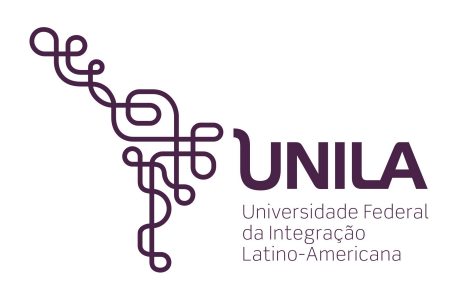

**INSTITUTO LATINO-AMERICANO DE TECNOLOGIA, INFRAESTRUTURA E TERRITÓRIO (ILATIT)**

> **PROGRAMA DE PÓS GRADUAÇÃO EM ENGENHARIA CIVIL (PPGECI)**

## **ANÁLISE DE SENSIBILIDADE GLOBAL PARA COMPARAÇÃO DE MODELOS MECÂNICOS**

RICCELLI BEGNINI

Foz do Iguaçu 2023

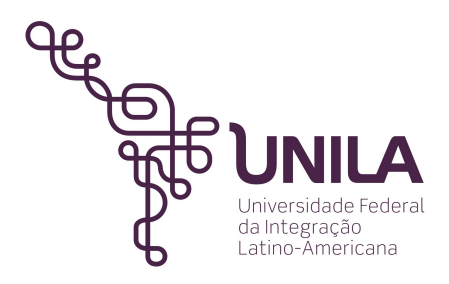

**INSTITUTO LATINO-AMERICANO DE TECNOLOGIA, INFRAESTRUTURA E TERRITÓRIO (ILATIT)**

> **PROGRAMA DE PÓS GRADUAÇÃO EM ENGENHARIA CIVIL (PPGECI)**

## **ANÁLISE DE SENSIBILIDADE GLOBAL PARA COMPARAÇÃO DE MODELOS MECÂNICOS**

### **RICCELLI BEGNINI**

Dissertação apresentada ao Programa de Pós-Graduação em Engenharia Civil da Universidade Federal da Integração Latino-Americana, como requisito parcial à obtenção do título de Mestre em Engenharia Civil

Orientador: Prof. Dr. André Jacomel Torii Coorientador Prof. Dr. Henrique Machado Kroetz

Foz do Iguaçu 2023

### **ANÁLISE DE SENSIBILIDADE GLOBAL PARA COMPARAÇÃO DE MODELOS MECÂNICOS**

Dissertação apresentada ao Programa de Pós-Graduação em Engenharia Civil da Universidade Federal da Integração Latino-Americana, como requisito parcial à obtenção do título de Mestre em Engenharia Civil.

#### **BANCA EXAMINADORA**

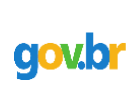

Documento assinado digitalmente ANDRE JACOMEL TORII Data: 04/04/2023 09:20:03-0300 Verifique em https://validar.iti.gov.br

\_\_\_\_\_\_\_\_\_\_\_\_\_\_\_\_\_\_\_\_\_\_\_\_\_\_\_\_\_\_\_\_\_\_\_\_\_\_\_\_ Orientador: Prof. Dr. André Jacomel Torii UNILA

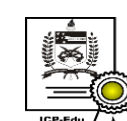

Documento assinado digitalmente Roberto Caldas de Andrade Pinto Data: 03/04/2023 14:54:25-0300<br>CPF: \*\*\*.859.517-\*\*

CFT: 359.917-<br>Verifique as assinaturas em https://v.ufsc.br

\_\_\_\_\_\_\_\_\_\_\_\_\_\_\_\_\_\_\_\_\_\_\_\_\_\_\_\_\_\_\_\_\_\_\_\_\_\_\_\_ Prof. Dr. Roberto Caldas de Andrade Pinto UFSC

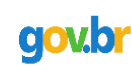

Documento assinado digitalmente **GUSTAVO SAVARIS** Data: 03/04/2023 11:46:23-0300 Verifique em https://validar.iti.gov.br

\_\_\_\_\_\_\_\_\_\_\_\_\_\_\_\_\_\_\_\_\_\_\_\_\_\_\_\_\_\_\_\_\_\_\_\_\_\_\_\_ Prof. Dr. Gustavo Savaris UTFPR

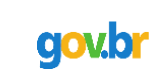

Documento assinado digitalmente Documento assinado digital Data: 28/03/2023 16:07:04-0300 Verifique em https://validar.iti.gov.br

Prof. Dr. Aref Kalilo Lima Kzam UNILA

\_\_\_\_\_\_\_\_\_\_\_\_\_\_\_\_\_\_\_\_\_\_\_\_\_\_\_\_\_\_\_\_\_\_\_\_\_\_\_\_

Foz do Iguaçu, 22 de março de 2023.

 Catalogação elaborada pelo Setor de Tratamento da Informação Catalogação de Publicação na Fonte. UNILA - BIBLIOTECA LATINO-AMERICANA - PTI

#### B417

Begnini, Riccelli.

 Análise de sensibilidade global para comparação de modelos mecânicos / Riccelli Begnini. - Foz do Iguaçu, 2023.

61 f.: il., color.

 Dissertação (Mestrado) - Universidade Federal da Integração Latino-Americana, Instituto Latino-Americano de Tecnologia, Infraestrutura e Território, Programa de Pós-Graduação em Engenharia Civil. Foz do Iguaçu - PR, 2023.

Orientador: Prof. Dr. André Jacomel Torii

Coorientador: Prof. Dr. Henrique Machado Kroetz

 1. Comparação de modelos. 2. Modelos mecânicos. 3. Análise de sensibilidade global. 4. Estruturas de concreto armado. I. Torii, Prof. Dr. André Jacomel. II. Kroetz, Prof. Dr. Henrique Machado. III. Título.

CDU 624.012.45

## **Agradecimentos**

Agradeço primeiramente aos meus pais, Agnaldo e Marilene, por devotar seu tempo e suor à mim e ao meu melhor, além de promoverem base educacional sólida através da qual concluo o presente trabalho.

À Alana, meu par, agradeço profundamente pelo carinho e compreensão e por tornar meus dias mais agradáveis.

Pelo incentivo para realização deste Mestrado agradeço ao Cássio, amigo de todas as horas com o qual compartilho bons momentos.

Pela orientação no desenvolvimento desta dissertação agradeço ao Prof. André, que apesar da distância viabilizou a sua elaboração estimulando minha curiosidade e interesse pelo assunto estudado.

*"Existem mais coisas, Lucílio, suscetíveis de nos assustar do que existem de nos derrotar; sofremos mais na imaginação do que na realidade. Eu não estou falando com você na linha estoica, mas em meu estilo mais suave. Pois é a nossa maneira estoica, falar de todas essas coisas que provocam gritos e gemidos, tanto sem importância como irrelevantes. Mas você e eu devemos proferir palavras grandiosas embora, os deuses sabem, verdadeiras. O que eu aconselho você a fazer é, não ser infeliz antes que a crise chegue, já que pode ser que os perigos que o empalidecem como se estivessem o ameaçando agora, nunca cheguem sobre você; eles certamente ainda não chegaram." (Sêneca)*

# RESUMO

Modelos são representações matemáticas capazes de descrever fenômenos em diferentes cenários. Usualmente, dois ou mais modelos estão disponíveis para a análise do mesmo fenômeno, restando ao usuário a escolha do mais adequado para a solução do problema. Na prática, verifica-se que modelos simplificados podem ser tão precisos quanto aqueles mais refinados e, ao mesmo tempo, demandar menor custo computacional. Tendo isso em vista, o presente trabalho propõe uma metodologia por meio da qual a estrutura teórica da análise de sensibilidade global pode ser aplicada para a comparação de modelos no contexto estocástico. Na abordagem proposta, o índice de sensibilidade obtido determina, quantitativamente, a importância relativa da escolha de um dado modelo quando considerada a aleatoriedade das variáveis. A metodologia é aplicada para a comparação de modelos para o cálculo da capacidade de carga de vigas de concreto armado submetidas à flexão. Busca-se verificar a discrepância entre o retângulo equivalente de tensões e outros dois modelos com diferentes graus de complexidade de acordo com tipos de incerteza considerados. Os resultados indicam que a discrepância obtida depende do domínio de deformação da estrutura, com grande similaridade no caso de ruptura dúctil, o que é importante uma vez que considera-se esse comportamento como premissa de dimensionamento de estruturas reais. Por fim, são ajustados coeficientes que resultam em um modelo de pré-dimensionamento com grande precisão e baixo custo computacional.

**Palavras-chaves**: Comparação de Modelos. Modelos Mecânicos. Análise de Sensibilidade Global. Estruturas de Concreto Armado.

# ABSTRACT

Models are mathematical representations capable of describing phenomena in different scenarios. Usually, two or more models are available for the same phenomenon, which leaves the choice of the most suitable model to the user. In practice, simplified models can be as precise as more refined ones and, at the same time, less demanding in terms of computational power. The present work proposes a methodology which allows the employment of global sensitivity analysis to compare models in the stochastic context. In this approach, the sensitivity index obtained determines the relative importance of choosing a given model when randomness is considered. The method is applied to compare the flexural resistance of reinforced concrete beams. The discrepancy between the stress block model and another two models is determined according to the type of uncertainty considered. The results indicate that discrepancy depends on the deformation domain of the structure, with high similarity when failure is ductile, which is important given that it is an assumption when designing real structures. Finally, coefficients are obtained to determine a precise preliminary sizing model with a low computation cost.

**Keywords**: Model Comparison. Mechanical Models. Global Sensitivity Analysis. Reinforced Concrete Structures.

# LISTA DE ILUSTRAÇÕES

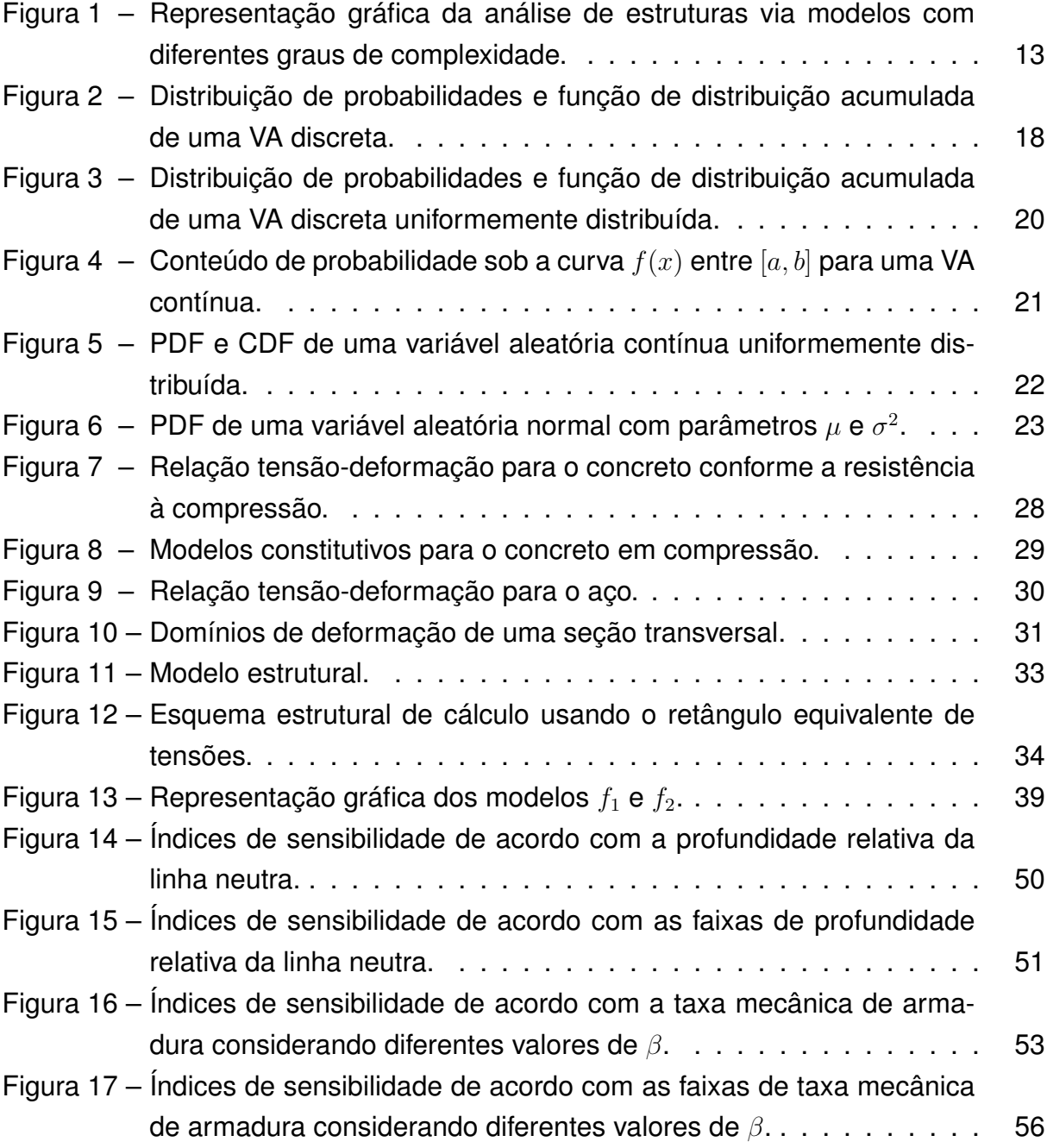

## LISTA DE TABELAS

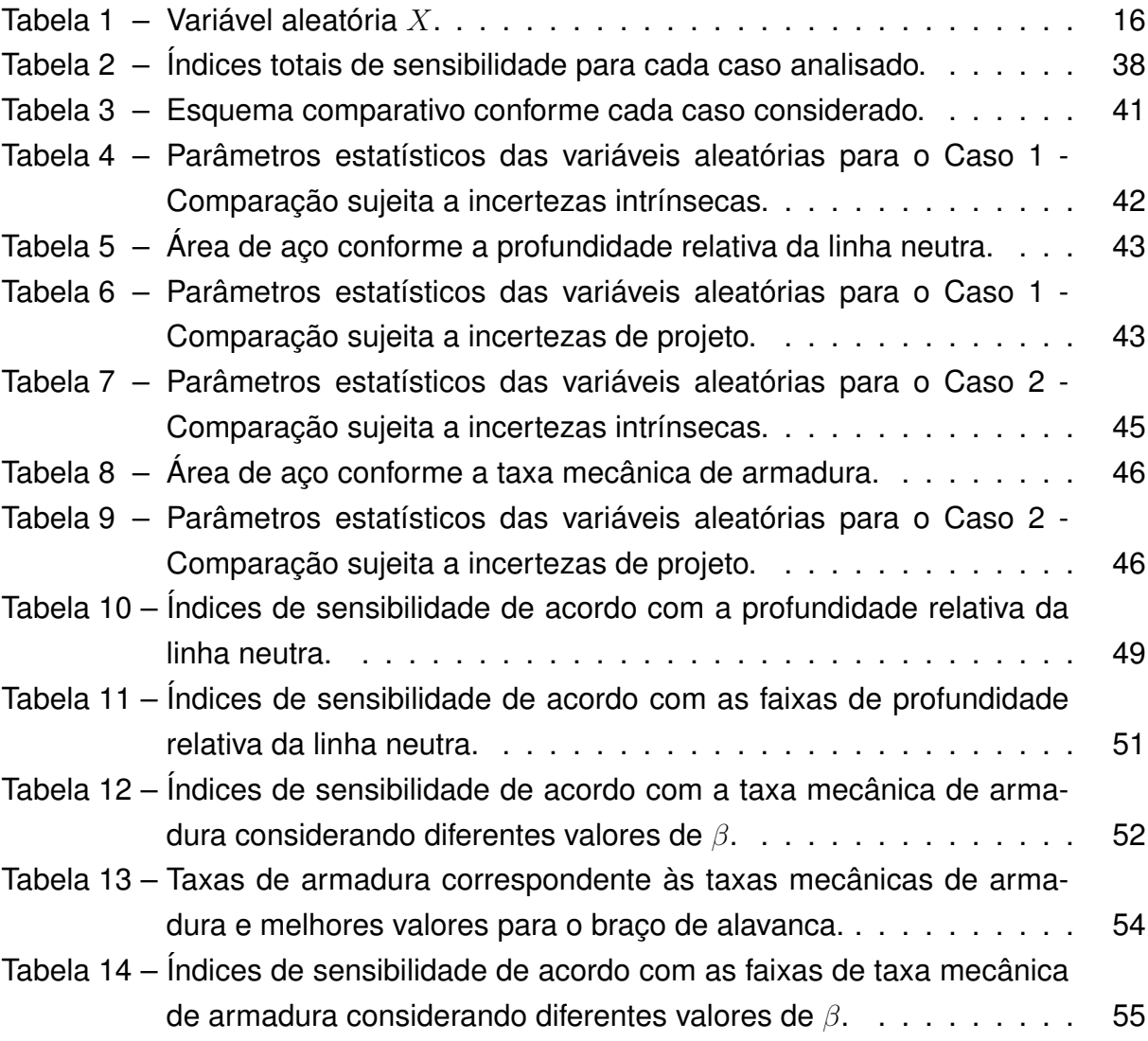

# SUMÁRIO

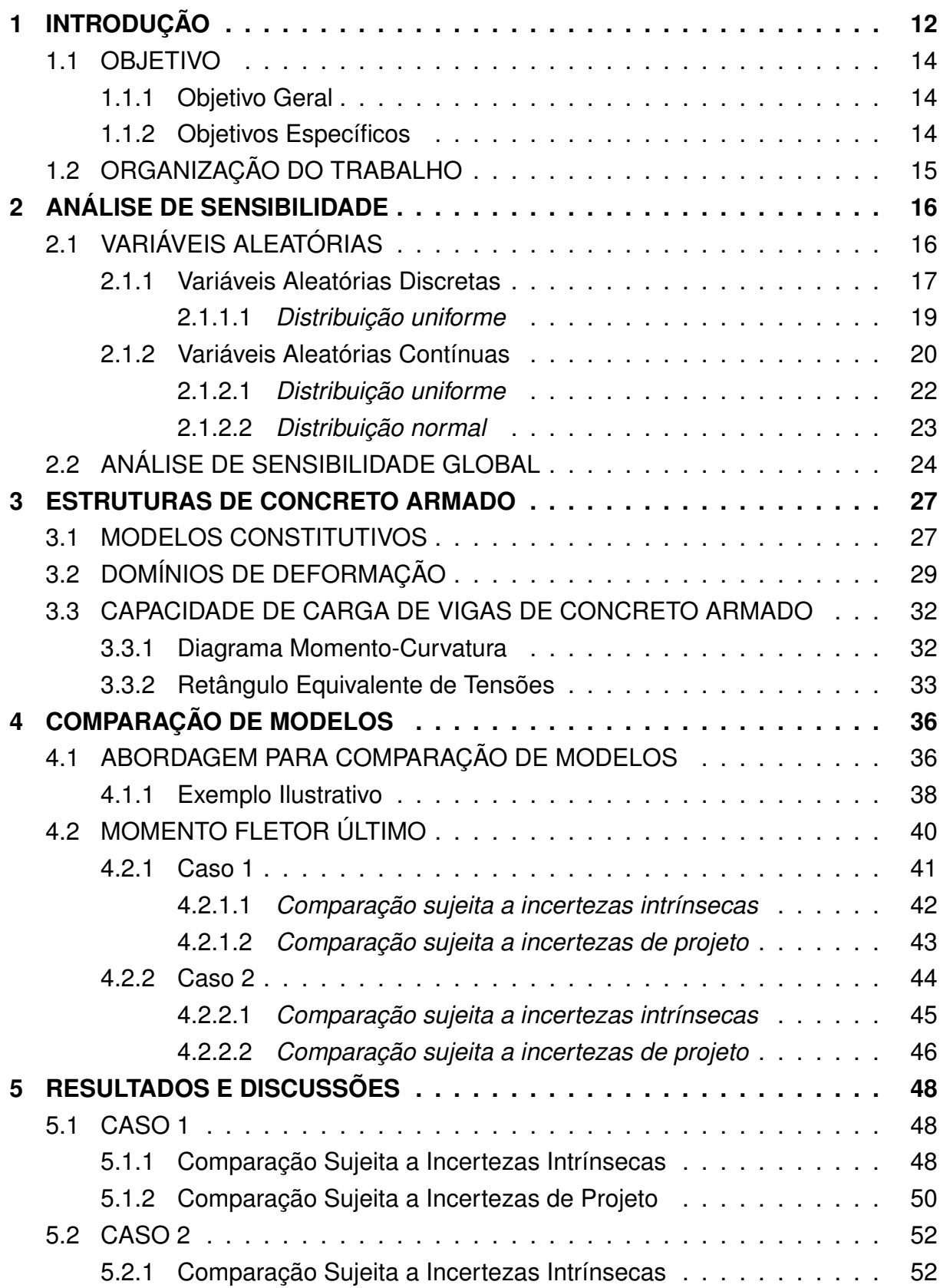

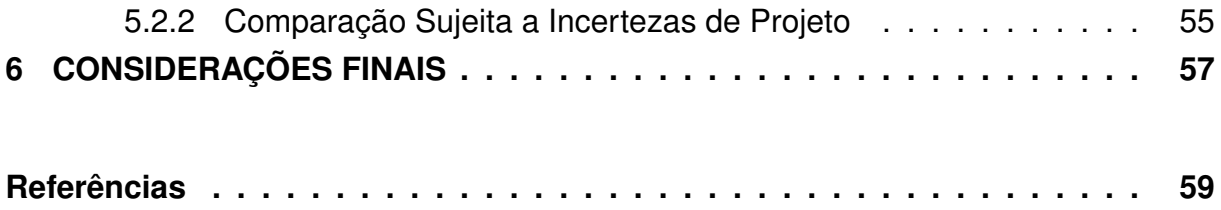

# **Capítulo 1 INTRODUÇÃO**

Desde as grandes navegações do século XVI, diferentes projeções do mapamúndi foram elaboradas, dentre elas as de Gerard Mercator (1569), Arthur H. Robinson (1963) e Arno Peters (1973). Sabe-se que a projeção de Mercator torna maiores as superfícies afastadas do Equador e é mais indicada para navegação marítima, enquanto que a de Robinson reflete melhor o tamanho dos continentes, distorcendo direção e ângulo em pontos próximos aos polos.

Modelos são mapas que visam representar, matematicamente, o universo observável de fenômenos nos mais diferentes campos da ciência. Assim como os mapas, dois ou mais modelos podem descrever o mesmo fenômeno, no entanto de forma e com resultados diferentes. Ilustrativamente, a Figura 1 representa o fenômeno do deslocamento de duas estruturas hipotéticas analisado por meio de modelos distintos.

Na Figura 1a, um modelo simplificado resulta nos deslocamentos de uma estrutura aporticada em duas dimensões. Por outro lado, a Figura 1b ilustra os deslocamentos obtidos por meio de um segundo modelo mais refinado e aplicado à uma estrutura mais complexa. O primeiro modelo exige um baixo custo computacional, enquanto que o último demanda um custo computacional maior, permitindo a consideração de um maior número de variáveis.

A comparação de modelos, ao evidenciar o seu grau de similaridade ou discrepância, permite a seleção daquele mais adequado para cada aplicação, proporcionando maior eficiência à análise. Exemplos de comparação de modelos são apresentados em Heywood e Cheng (1984), Vorel *et al.* (2021) e Bauer e Tyacke (2022). Muitas vezes, modelos simplificados são preferíveis por serem de mais fácil implementação e demandarem menor custo computacional. Por outro lado, quando tais modelos não resultam em uma boa aproximação do fenômeno estudado, deve-se recorrer a modelos mais refinados.

A análise de sensibilidade é uma ferramenta que, quando aplicada a um modelo específico, permite o estudo de como cada uma das variáveis aleatórias de entrada

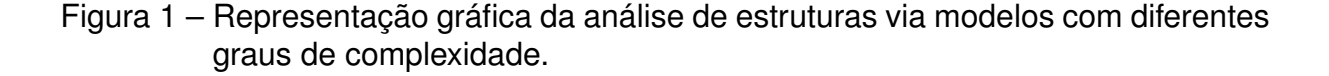

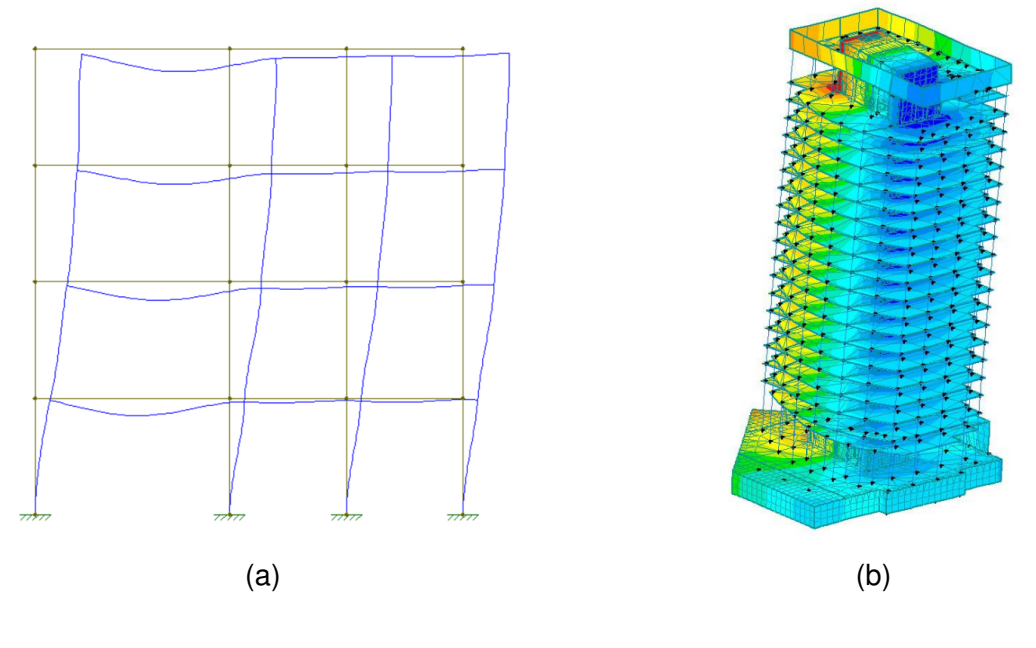

Fonte: Autor

Fonte: Davila e Li (2022)

(*input*) contribui para o resultado obtido (*output*). Assim, busca-se estabelecer uma ordem de importância das variáveis, o que se mostra relevante no entendimento do comportamento do fenômeno em questão.

Na forma proposta neste trabalho, a comparação de modelos parte da aplicação da análise de sensibilidade global (GSA) como ferramenta para a obtenção de índices de sensibilidade que revelam a discrepância entre dois ou mais modelos. Para tanto, define-se uma variável aleatória que representa a escolha do modelo para a avaliação da resposta, e então determina-se a sensibilidade com relação a esta variável.

Portanto, a comparação é realizada no contexto estocástico, onde a incerteza das variáveis assume papel importante na discrepância obtida. Ou seja, verifica-se se a diferença entre os modelos é relevante frente à aleatoriedade das variáveis. Como consequência, modelos significativamente discrepantes sob o ponto de vista determinístico podem ser tomados como similares caso a incerteza no seu *input* seja grande o suficiente. Além disso, a abordagem empregada resulta em índices quantitativos que propiciam maior objetividade à comparação.

No projeto de elementos estruturais é de grande importância a determinação de sua capacidade de carga com vista ao dimensionamento seguro e eficiente. Isso pode ser realizado por meio de modelos que partem de premissas distintas. Além disso, os modelos existentes preconizam diferentes comportamentos para os materiais constituintes, o que é especialmente verdade em casos não-lineares.

No caso de estruturas de concreto armado sujeitas à flexão, a distribuição retangular de tensões é largamente adotada no dimensionamento de seções no estado limite último, tendo sido estudada e recomendada por diferentes autores e normas técnicas (IBRAHIM, MACGREGOR, 1997; BAJI, RONAG, 2013; WIBOWO, ANGKOSO, 2019). Se trata de uma distribuição hipotética simples que, quando bem calibrada, fornece uma precisão adequada para a determinação do momento fletor resistente da seção.

Podem, ainda, ser elencadas outras metodologias que permitem o cálculo da capacidade resistente à flexão de estruturas de concreto armado. Assim, além do método citado anteriormente, o trabalho trata da determinação do momento fletor último a partir do diagrama momento-curvatura e por meio de um modelo de prédimensionamento. O primeiro permite a consideração de seções complexas e de diferentes modelos constitutivos dos materiais. Por sua vez, o último fornece um meio prático e direto para a determinação do momento resistente.

A escolha do modelo mais adequado para análise depende do contexto e complexidade do caso em questão. Nesse sentido, a comparação de modelos visa proporcionar uma análise mais eficiente ao determinar quando dois modelos são similares entre si, e portanto aquele mais simples pode ser aplicado. Com isso em vista, são comparados nesse trabalho os modelos citados anteriormente a partir da abordagem de comparação estocástica proposta.

### 1.1 OBJETIVO

### 1.1.1 Objetivo Geral

O trabalho tem por objetivo principal a comparação estocástica de modelos mecânicos aplicados à verificação da capacidade resistente à flexão de vigas de concreto armado, entre eles o retângulo equivalente de tensões, o diagrama momentocurvatura e um modelo de pré-dimensionamento.

### 1.1.2 Objetivos Específicos

De forma a atingir o objetivo principal, são elencados os seguintes objetivos específicos

• Propor uma abordagem metodológica que permita a aplicação da análise de

sensibilidade global para comparação de modelos;

- Codificar computacionalmente os modelos mecânicos a serem comparados;
- Determinar as variáveis aleatórias do problema e seus parâmetros probabilísticos;
- Determinar índices quantitativos (índices de sensibilidade) de forma a quantificar a discrepância ou similaridade entre os modelos comparados.

## 1.2 ORGANIZAÇÃO DO TRABALHO

O trabalho está organizado em cinco capítulos principais. Os capítulos 2 e 3 se referem à revisão bibliográfica dos principais temas subjacentes: análise de sensibilidade global e estruturas de concreto armado, respectivamente. No capítulo 4 apresenta-se a metodologia utilizada para condução da pesquisa. O capítulo 5 revela os resultados obtidos e principais discussões decorrentes. Por fim, no capítulo 6 são feitas as considerações finais.

# **Capítulo 2 ANÁLISE DE SENSIBILIDADE**

O embasamento teórico acerca do tema da probabilidade é discutido a seguir de forma a fundamentar o estudo da análise de sensibilidade global e seu uso como método de comparação de modelos matemáticos, tema principal deste trabalho.

## 2.1 VARIÁVEIS ALEATÓRIAS

Variáveis aleatórias (VA) são funções que associam a todo evento pertencente a uma partição do espaço amostral um único número real (MORETTIN, 2010). Considere a VA  $X$  que representa a quantidade de números pares obtida no lançamento de dois dados com seis faces. O experimento tem como espaço amostral

$$
\Omega = \{ (impar, impar), (par, impar), (impar, par), (par, par) \}
$$
\n(2.1)

O conjunto  $\Omega$  é denominado suporte de  $X$  e compreende os possíveis eventos associados à quantidade de números pares obtida no lançamento dos dados. Portanto, X pode assumir os valores 0, 1 ou 2 (Tabela 1), sendo que  $x$  representa a realização da variável  $X$ .

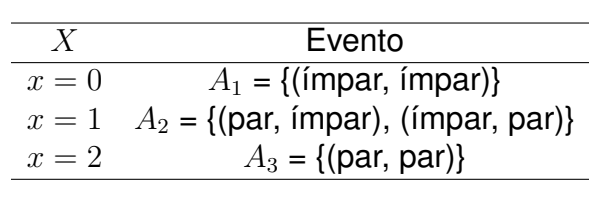

Tabela 1 – Variável aleatória  $X$ .

Fonte: Autor

Os eventos  $A_1$ ,  $A_2$  e  $A_3$  formam uma partição do espaço amostral, e portanto

$$
\bigcup_{i=1}^{3} A_i = \Omega \tag{2.2}
$$

### 2.1.1 Variáveis Aleatórias Discretas

Uma variável aleatória é dita discreta quando assume valores em um conjunto finito ou em um conjunto infinito e enumerável. Considere o espaço amostral com  $n$ pontos amostrais equiprováveis. Sua probabilidade  $(p)$  é igual a

$$
\sum_{i=1}^{n} p = 1 \to np = 1
$$
 (2.3)

$$
p = \frac{1}{n} \tag{2.4}
$$

A probabilidade de um evento  $A_i \subset \Omega$  com m pontos amostrais equiprováveis é determinada por

$$
P(A_i) = \sum_{i=1}^{m} p = m \cdot p = \frac{m}{n}
$$
 (2.5)

No exemplo anterior,  $X$  é uma VA discreta pois assume valores dentro de um conjunto finito. A probabilidade de cada um dos possíveis eventos é dada por

$$
P(x = 0) = P(A_1) = \frac{1}{4}
$$
\n(2.6)

$$
P(x=1) = P(A_2) = \frac{2}{4} = \frac{1}{2}
$$
 (2.7)

$$
P(x=2) = P(A_3) = \frac{1}{4}
$$
 (2.8)

A relação entre o valor assumido por uma VA e a probabilidade do evento correspondente é dada pela função de massa. Portanto

$$
f(x_i) = P(X = x_i) \tag{2.9}
$$

O par  $\{(x_i, p(x_i)\}$ , dado pela função de massa, é chamado distribuição de probabilidades e pode ser representado graficamente como na Figura 2a, onde  $X$  representa a quantidade de números pares obtida no lançamento de dois dados.

A função de distribuição acumulada (CDF)  $F(x)$  consiste na probabilidade da variável  $X$  assumir valor menor ou igual a  $x$ . Assim,

$$
F(x) = P(X \le x) \tag{2.10}
$$

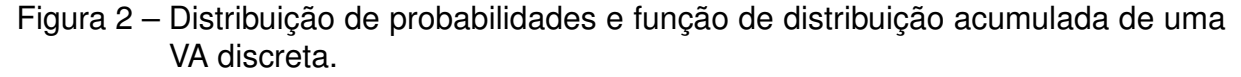

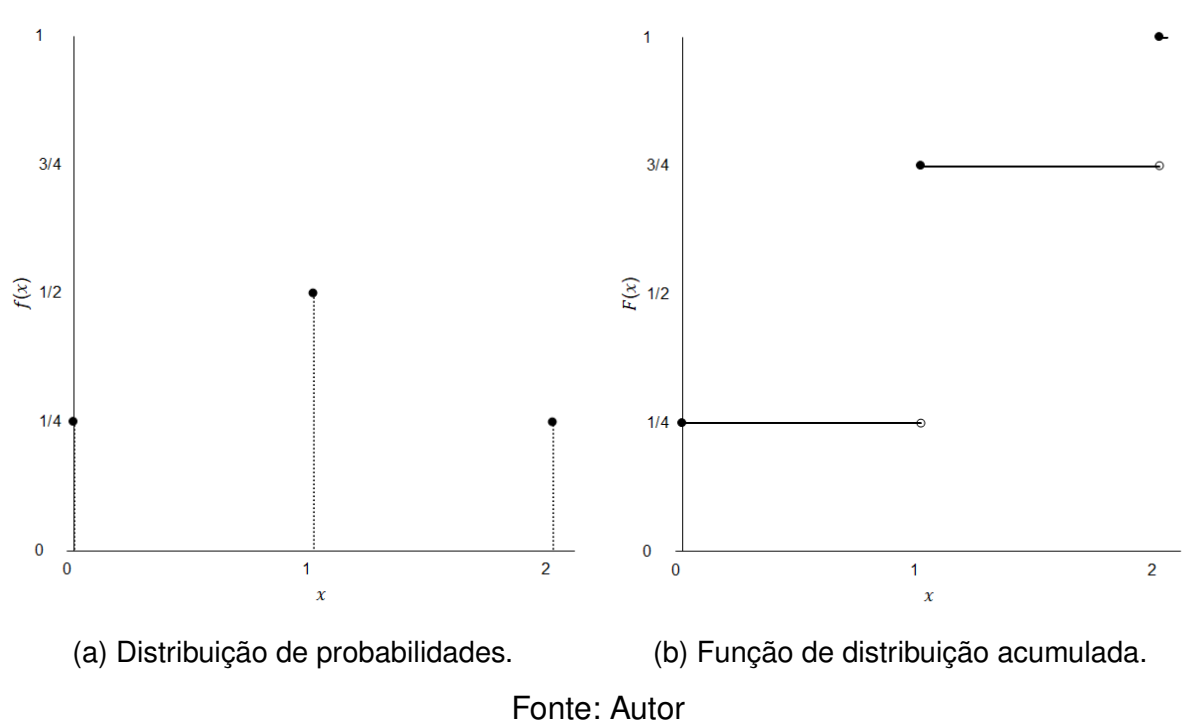

$$
F(x) = \sum_{x_i \le x} f(x_i) \tag{2.11}
$$

A Figura 2b representa a CDF do experimento proposto anteriormente.

O valor esperado  $(E(.))$  de uma variável aleatória  $X$  consiste na média ponderada dos possíveis valores que  $X$  pode assumir, sendo cada valor ponderado pela probabilidade de  $X$  ser igual a esse valor (ROSS, 2010). Ou seja,

$$
\mathbb{E}(X) = \sum_{x:p(x)>0} xp(x)
$$
\n(2.12)

O grau de dispersão de uma amostra em torno de seu valor esperado é dado pela variância (V(*.*)). Uma baixa variância indica que a distribuição de probabilidades se concentra próxima ao valor esperado e vice-versa. A definição de  $V(X)$  é dada por

$$
\mathbb{V}(X) = \mathbb{E}\{[X - \mathbb{E}(X)]^2\}
$$
\n(2.13)

Portanto, no caso discreto a variância é dada por

$$
\mathbb{V}(X) = \sum_{i=1}^{n} [x_i - \mathbb{E}(X)]^2 \cdot p(x_i)
$$
 (2.14)

A partir da Equação 2.13 e aplicando as propriedades da esperança matemática, pode-se chegar a uma equação mais prática para o cálculo da variância

$$
\mathbb{V}(X) = \mathbb{E}\left[X^2 + \mathbb{E}(X)^2 - 2X\mathbb{E}(X)\right]
$$
\n(2.15)

$$
= \mathbb{E}(X^2) + \mathbb{E}\left[\mathbb{E}(X)^2\right] - 2\mathbb{E}\left[X\mathbb{E}(X)\right]
$$
\n(2.16)

$$
= \mathbb{E}(X^2) + \mathbb{E}(X)^2 - 2\mathbb{E}(X)^2
$$
\n(2.17)

$$
= \mathbb{E}(X^2) - \mathbb{E}(X)^2
$$
\n(2.18)

Por se tratar de uma grandeza ao quadrado, a variância pode não representar de forma satisfatória a dispersão de uma amostra. Por exemplo, uma amostra com medições em  $cm$  terá variância em  $cm^2$ . Para tanto, define-se o desvio padrão como uma medida mais intuitiva pois assume a mesma unidade dos valores amostrais. O desvio padrão é dado por

$$
\sigma(X) = \sqrt{\mathbb{V}(X)}\tag{2.19}
$$

#### 2.1.1.1 *Distribuição uniforme*

Uma distribuição de probabilidades é dita uniforme quando assume qualquer um dos valores de seu suporte com igual probabilidade. Nesse caso, a função de massa é dada por

$$
f(x) = \begin{cases} 1/n, & \text{se } x = x_1 \\ 1/n, & \text{se } x = x_2 \\ \vdots \\ 1/n, & \text{se } x = x_n \end{cases}
$$
 (2.20)

onde  $n$  é o número de valores possíveis para  $X$ .

Seja  $a = 2 e b = 5$  os limites inferior e superior assumidos por X. O valor de  $n \notin \mathbb{R}$ dado por  $b - a + 1 = 4$ , e portanto  $f(X) = 1/4$ . A Figura 3a e 3b representam a função de massa e a função de distribuição acumulada de  $X$ , respectivamente.

Da Equação 2.12 obtém-se a esperança matemática

$$
\mathbb{E}(X) = \frac{a+b}{2} \tag{2.21}
$$

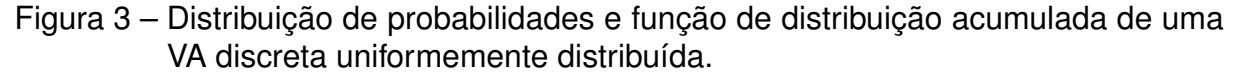

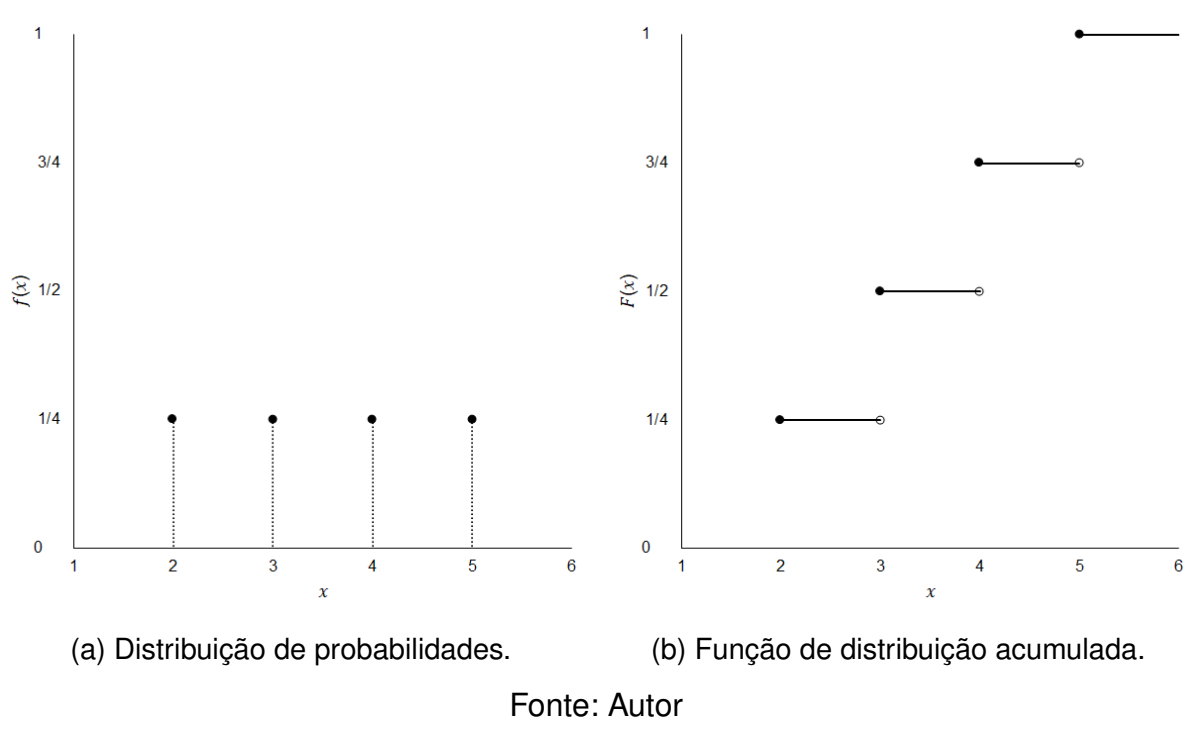

Por fim, a variância é dada por

$$
V(X) = \frac{(b-a+1)^2 - 1}{12}
$$
 (2.22)

### 2.1.2 Variáveis Aleatórias Contínuas

Variáveis aleatórias contínuas, diferentemente das variáveis discretas, podem assumir qualquer valor para um dado intervalo, portanto não estão limitadas a valores enumeráveis. Como aponta (BENJAMIN; CORNELL, 2014), fenômenos como comprimento, massa e tempo são de natureza contínua, no entanto a sua medição restringe tais quantidades a um conjunto de valores discretos.

Uma VA contínua  $X$  é definida caso exista uma função densidade de probabilidade (PDF)  $f(X)$  não negativa onde (MORETTIN, 2010)

$$
\int_{-\infty}^{\infty} f(x)dx = 1
$$
\n(2.23)

Seja o eixo  $x$  de valores assumidos pela variável  $X$  dividido em um grande número de intervalos infinitesimais  $dx$ . A probabilidade de uma VA contínua estar contida no intervalo  $x$  a  $x + dx$  é dada pela área delimitada por sua PDF nesse intervalo,

igual a  $f(x)dx$ . Segue que a probabilidade de que uma VA contínua assuma um valor específico é zero  $(dx = 0)$  (BENJAMIN; CORNELL, 2014).

A integral da Equação 2.23 resulta na probabilidade de ocorrência de todos os eventos possíveis da variável  $X$ , igual a 1 conforme axioma da probabilidade. Para um intervalo qualquer  $[a, b]$ , a Figura 4 apresenta a área sob  $f(x)$  correspondente a  $P(a \leq X \leq b)$ , dada por

$$
P(a \le X \le b) = \int_{a}^{b} f(x)dx
$$
 (2.24)

Figura 4 – Conteúdo de probabilidade sob a curva  $f(x)$  entre [a, b] para uma VA contínua.

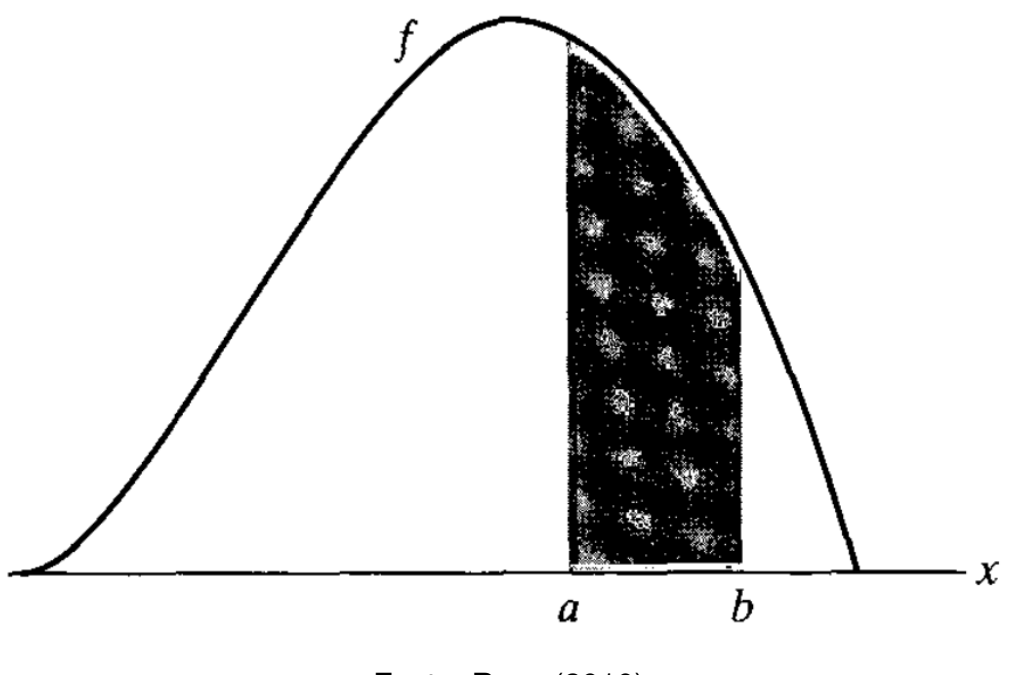

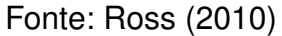

Para a CDF de uma VA contínua permanece a definição da Equação 2.10, com  $F(x)$  igual a

$$
F(x) = P(X \le x) = \int_{-\infty}^{x} f(t)dt
$$
 (2.25)

No caso contínuo, o valor esperado é definido como

$$
\mathbb{E}(X) = \int_{-\infty}^{\infty} x f(x) dx
$$
 (2.26)

A variância, conforme a Equação 2.13, é dada por

$$
\mathbb{V}(X) = \int_{-\infty}^{\infty} \left[ x - \mathbb{E}(X) \right]^2 \cdot f(x) dx \tag{2.27}
$$

#### 2.1.2.1 *Distribuição uniforme*

A PDF (Figura 5a) de uma VA contínua uniforme  $X \sim \mathcal{U}(a, b)$  tem como parâmetros os limites inferior  $(a)$  e superior  $(b)$  da distribuição. Assim,

$$
f(x) = \begin{cases} \frac{1}{b-a}, & \text{se } a \le x \le b \\ 0, & \text{se } x < a \text{ ou } x > b \end{cases}
$$
 (2.28)

A CDF (Figura 5b), conforme 2.25, é igual a

$$
F(x) = \int_{a}^{x} \frac{1}{b-a} dt = \frac{x-a}{b-a}
$$
 (2.29)

com  $F(x) = 0$  se  $x \le a$  e  $F(x) = 1$  se  $x \ge a$ .

Figura 5 – PDF e CDF de uma variável aleatória contínua uniformemente distribuída.

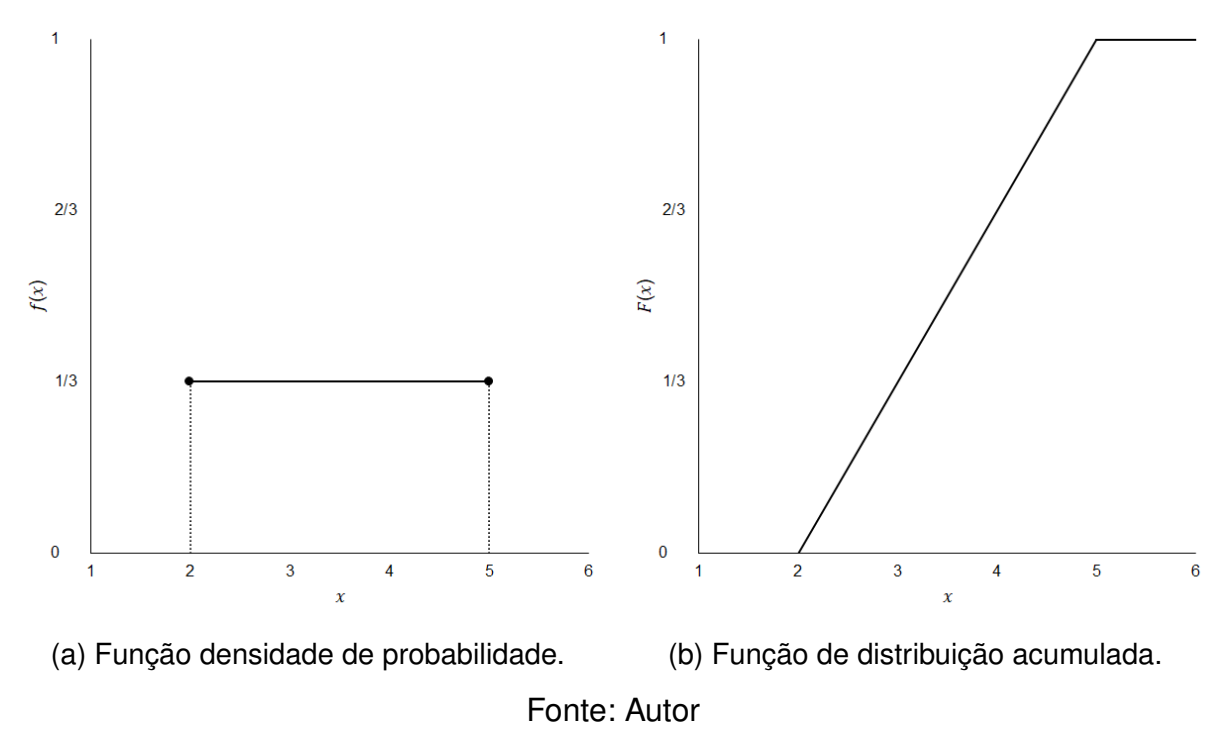

Assim como no caso discreto, o valor esperado é o ponto médio do intervalo  $[a, b]$ , dado por

$$
\mathbb{E}(X) = \frac{a+b}{2} \tag{2.30}
$$

De 2.18 obtém-se a variância de X

$$
V(X) = \frac{(b-a)^2}{12}
$$
 (2.31)

#### 2.1.2.2 *Distribuição normal*

A PDF (Figura 6) de uma variável aleatória com distribuição normal  $X \sim \mathcal{N}(\mu, \sigma^2)$ é descrita por

$$
f(x) = \frac{1}{\sqrt{2\pi}\sigma} e^{-(x-\mu)^2/2\sigma^2}, \ -\infty < x < \infty \tag{2.32}
$$

onde  $\mu$  e  $\sigma^2$  são parâmetros da distribuição e correspondem ao seu valor esperado e variância, respectivamente.

Figura 6 – PDF de uma variável aleatória normal com parâmetros  $\mu$  e  $\sigma^2$ .

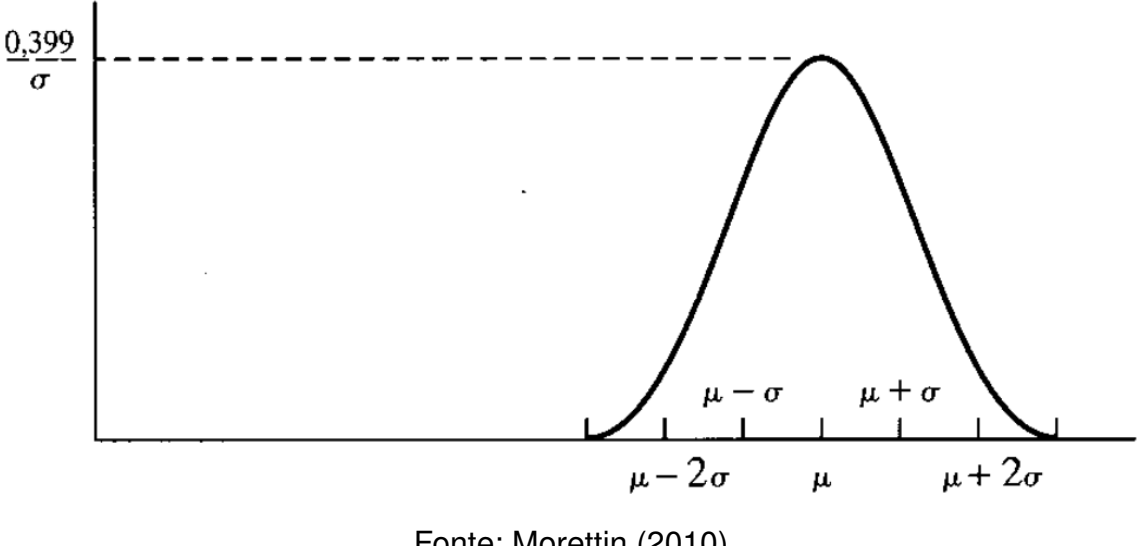

Fonte: Morettin (2010)

Seja  $Z = (X - \mu)/\sigma$  uma variável com distribuição normal. Pode-se demonstrar que  $\mathbb{E}(Z) = 0$  e  $\mathbb{V}(Z) = 1$ 

$$
\mathbb{E}(Z) = \mathbb{E}\left(\frac{X-\mu}{\sigma}\right) \tag{2.33}
$$

$$
=\frac{1}{\sigma}[\mathbb{E}(X)-\mu]=0
$$
\n(2.34)

$$
\mathbb{V}(Z) = \mathbb{V}\left(\frac{X-\mu}{\sigma}\right) \tag{2.35}
$$

$$
=\frac{1}{\sigma^2}\mathbb{V}(X-\mu)
$$
\n(2.36)

$$
=\frac{1}{\sigma^2}\mathbb{V}(X)=1
$$
\n(2.37)

Portanto,  $Z \sim \mathcal{N}(0, 1)$  é denominada variável normal padrão. Sua PDF ( $\phi(z)$ ) e CDF  $(\Phi(z))$  são dadas por

$$
\phi(z) = \frac{1}{\sqrt{2\pi}} e^{-z^2/2}, \ -\infty < z < \infty \tag{2.38}
$$

$$
\Phi(z) = \frac{1}{\sqrt{2\pi}} \int_{-\infty}^{z} e^{-t^2/2} dt
$$
\n(2.39)

A utilização da variável normal padrão  $(Z)$  permite a determinação da probabilidade de  $X$  em um dado intervalo

$$
P(X \le x) = \Phi\left(\frac{x - \mu}{\sigma}\right) \tag{2.40}
$$

## 2.2 ANÁLISE DE SENSIBILIDADE GLOBAL

A análise de sensibilidade consiste no "estudo de como a incerteza do *output* pode ser atribuída às diferentes fontes de incerteza no *input* do modelo" (SALTELLI *et al.*, 2004, p. 45). Busca-se determinar a contribuição individual das variáveis aleatórias para o resultado obtido, ou seja, a sensibilidade deste com relação àquelas.

Aqui, o uso das palavra "incerteza" indica tratar-se de uma análise realizada no contexto estocástico, ou seja, considera-se o aspecto aleatório do problema e desejase explorar todo o domínio das variáveis. Nesse sentido, faz-se a distinção entre as análises de sensibilidade global e local, uma vez que a última se baseia na avaliação de derivadas parciais em pontos específicos e não é robusta no estudo de modelos não lineares (SALTELLI *et al.*, 2007).

Saltelli *et al.* (2004) distingue diferentes cenários em que se faz útil a análise de sensibilidade, sendo os casos mais notáveis a priorização e a fixação de fatores. No primeiro, busca-se verificar quais variáveis, sozinhas, correspondem à maior parcela da incerteza do modelo, possibilitando maior entendimento deste. No segundo caso, buscam-se as variáveis com o menor impacto global, o que pode resultar em modelos simplificados uma vez que variáveis pouco relevantes podem ser consideradas de forma determinística.

Iooss e Lemaître (2015), Borgonovo e Plischke (2016) e Silva e Ghisi (2021) apresentam diferentes métodos de análise de sensibilidade, suas características e aplicações. De forma geral, a análise de sensibilidade global é baseada na seguinte abordagem: considere o vetor de variáveis aleatórias  $\mathbf{X} = (X_1, X_2, ..., X_m) \in \mathbb{R}^m$ , com cada variável associada a uma distribuição de probabilidade correspondente. A resposta do modelo é denotada por

$$
Y = f(\mathbf{X})\tag{2.41}
$$

onde  $f : \mathbb{R}^m \to \mathbb{R}$  consiste no mapeamento entre as variáveis de entrada e a quantidade de interesse.

Aqui é dado foco aos métodos de análise de sensibilidade global baseados na medida estatística da variância, em especial na contribuição dada por Sobol' (2001) na derivação de índices de sensibilidade como medidas de importância. O autor demonstra que a variância da resposta pode ser decomposta e representada por

$$
\mathbb{V}(Y) = \sum_{i=1}^{m} \mathbb{V}_{i}(Y) + \sum_{i < j}^{m} \mathbb{V}_{ij}(Y) + \dots + \mathbb{V}_{12\ldots m}(Y) \tag{2.42}
$$

onde

$$
\mathbb{V}_i(Y) = \mathbb{V}\left[\mathbb{E}\left(Y|X_i\right)\right] \tag{2.43}
$$

$$
\mathbb{V}_{ij}(Y) = \mathbb{V}\left[\mathbb{E}\left(Y|X_i, X_j\right)\right] - \mathbb{V}_i(Y) - \mathbb{V}_j(Y) \tag{2.44}
$$

e assim por diante. O termo  $V(Y)$  representa a medida estatística da variância da resposta do modelo Y, enquanto que  $E(Y|X_i)$  representa o valor esperado de Y condicionado à ocorrência de  $X_i.$ 

Dividindo os termos da Equação 2.42 por  $\mathbb{V}(Y)$  obtém-se

$$
\sum_{i} S_i + \sum_{i} \sum_{j>1} S_{ij} + \dots + S_{123\ldots m} = 1
$$
\n(2.45)

Os termos da Equação (2.45) são chamados índices de sensibilidade ou índices de Sobol e são dados por

$$
S_i = \frac{\mathbb{V}_i(Y)}{\mathbb{V}(Y)} = \frac{\mathbb{V}\left[\mathbb{E}\left(Y|X_i\right]\right)}{\mathbb{V}(Y)}
$$
\n(2.46)

$$
S_{ij} = \frac{\mathbb{V}_{ij}(Y)}{\mathbb{V}(Y)} = \frac{\mathbb{V}\left[\mathbb{E}\left(Y|X_i, X_j\right)\right] - \mathbb{V}_i(Y) - \mathbb{V}_j(Y)}{\mathbb{V}(Y)}
$$
(2.47)

O índice de primeira ordem  $S_i$  reflete a contribuição individual da i-ésima variável aleatória e corresponde à fração da variância da resposta que é explicada pela dependência de  $X_i$  (BORGONOVO; PLISCHKE, 2016).

A influência de uma variável para a resposta do modelo não pode ser caracterizada completamente através do índice de primeira ordem quando o efeito de interação entre esta variável e as demais é relevante. Conforme Saltelli *et al.* (2007, p. 161), "dois fatores interagem quando seus efeitos em  $Y$  não podem ser expressos pela soma de seus efeitos individuais". Para tanto são considerados os índices de grau superior, apresentados na Equação (2.45).

Introduzido o conceito da interação entre variáveis, pode-se desejar determinar a soma dos efeitos de primeira ordem e de interação de uma dada variável  $X_i$  com as demais variáveis. Essa soma é dada pelo índice de sensibilidade total, o qual mede a contribuição global da variável em questão. Como exemplo, para um modelo com três variáveis aleatórias,  $X_1, X_2 \in X_3$ , os índices totais são dados por

$$
S_{T_1} = S_1 + S_{12} + S_{13} + S_{123} \tag{2.48}
$$

$$
S_{T_2} = S_2 + S_{12} + S_{23} + S_{123} \tag{2.49}
$$

$$
S_{T_3} = S_3 + S_{13} + S_{23} + S_{123} \tag{2.50}
$$

Onde os índices dos termos nas Equações (2.48), (2.49) e (2.50) indicam as variáveis cuja interação é dada pelo termo em questão.

De outra maneira, os índices totais podem ser calculados por (SALTELLI *et al.*, 2007)

$$
S_{T_i} = 1 - \frac{\mathbb{V}\left[\mathbb{E}\left(Y|\mathbf{X}_{\sim i}\right)\right]}{\mathbb{V}\left(Y\right)}\tag{2.51}
$$

onde  $E(Y|X_{\sim i})$  representa o valor esperado de Y condicionado a todas as variáveis exceto  $X_i$ .

Como apresentado por Homma e Saltelli (1996), a avaliação dos índices de sensibilidade é possível por meio de simulação numérica via métodos de Monte Carlo. O erro provável associado ao cálculo de  $\mathbb{V}_i$ , com confiança de 50%, é dado por

$$
eS = 0,6745 \frac{\sigma [f(\mathbf{X})]}{\sqrt{N}}
$$
\n(2.52)

onde  $N$  é o tamanho da amostra ou número de pontos aleatórios gerados.

# **Capítulo 3 ESTRUTURAS DE CONCRETO ARMADO**

### 3.1 MODELOS CONSTITUTIVOS

O comportamento e resistência de um elemento estrutural está diretamente relacionado à relação tensão-deformação de seus materiais constituintes. Essa propriedade é representada pelos modelos constitutivos.

É importante notar que a relação tensão-deformação do concreto é sensivelmente dependente da sua resistência à compressão, como mostrado na Figura 7. Wight e MacGregor (2012) destacam que a inclinação da curva tensão-deformação é maior quanto maior for a resistência, tanto no ramo ascendente como no descendente (Figura 7). A ductilidade também é afetada, de forma que a deformação máxima é menor para concretos mais resistentes.

O módulo de elasticidade tangente inicial é caracterizado pela inclinação da curva na origem do gráfico tensão-deformação. Por outro lado, o módulo de elasticidade secante  $(E_c)$  é definido pela inclinação da reta que liga o ponto de tensão zero ao ponto de tensão igual a 40% da tensão máxima no mesmo gráfico. Para concretos de densidade normal e resistência até 50 MPa (grupo I),  $E_c$  pode ser calculado por (PAUW, 1960)

$$
E_c = 4700 \sqrt{f_c} \tag{3.1}
$$

Diversos modelos constitutivos para o concreto foram propostos ao longo da história. Uma breve discussão a respeito do tema pode ser encontrada em Hognestad (1951). Uma relação tensão-deformação largamente utilizada é dada pelo diagrama parábola-retângulo, o qual representa de forma satisfatória a distribuição de tensões real para o concreto em compressão.

Como especificado pela NBR 6118 (ABNT, 2014), o trecho descendente da curva é substituído por uma reta no patamar de tensão igual a 0*,* 85. Ainda conforme

Figura 7 – Relação tensão-deformação para o concreto conforme a resistência à compressão.

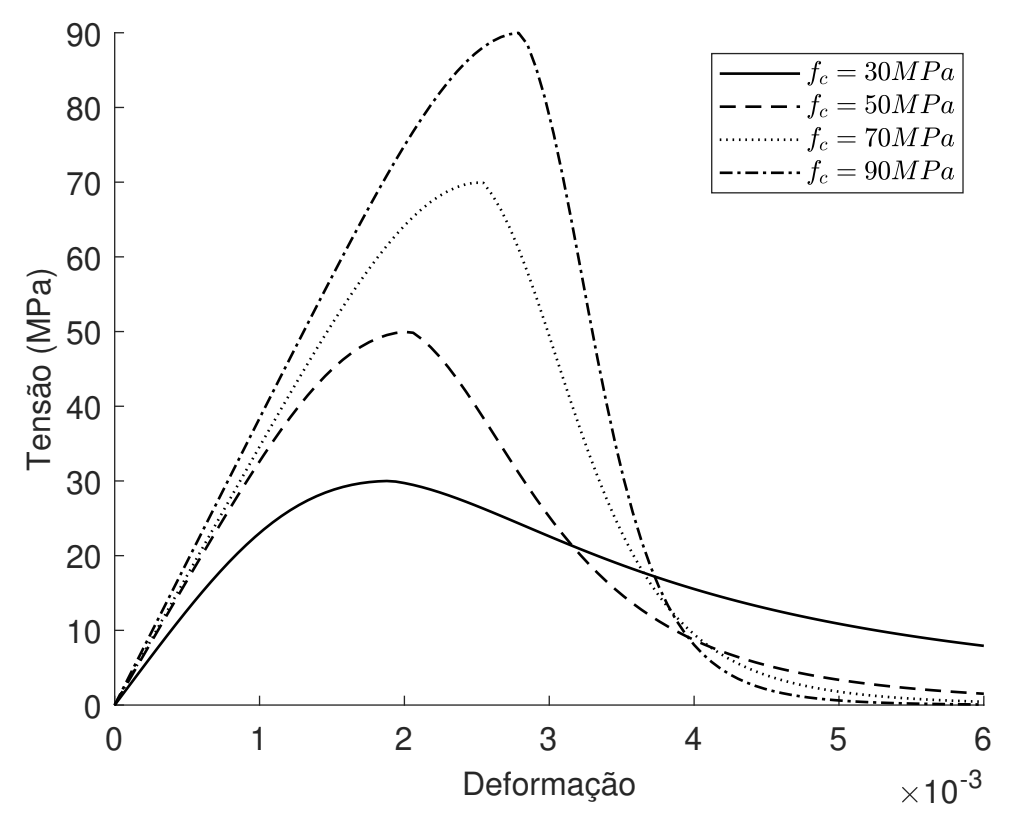

Fonte: Wight e MacGregor (2012, p. 68)

a norma brasileira, a deformação no início do patamar plástico  $(\varepsilon_0)$  e deformação última ( $\varepsilon_{cu}$ ), para concretos do grupo I, são iguais a 2‰ e 3,5‰, respectivamente. Outras normas podem, ainda, especificar parâmetros diferentes para esse modelo constitutivo.

No modelo parábola-retângulo, a tensão para uma dada deformação  $\varepsilon_c \leq \varepsilon_0$  e resistência à compressão  $f_c \leq 50MPa$ , é dada por (ABNT, 2014)

$$
\sigma_c = 0,85 f_c \left[ 1 - \left( 1 - \frac{\varepsilon_c}{\varepsilon_0} \right)^2 \right]
$$
 (3.2)

Outro modelo constitutivo para o concreto comprimido é o modelo de Hognestad modificado (Figura 8b) (WIGHT; MACGREGOR, 2012), sendo recomendado para valores de resistência de até aproximadamente 40 MPa. Nesse modelo o trecho descendente é considerado linear e corresponde a 15% da tensão máxima, igual a 0*,* 9. Além disso, a deformação máxima  $\varepsilon_{cu}$  é igual a 3,8‰ e  $\varepsilon_0$  é dado por

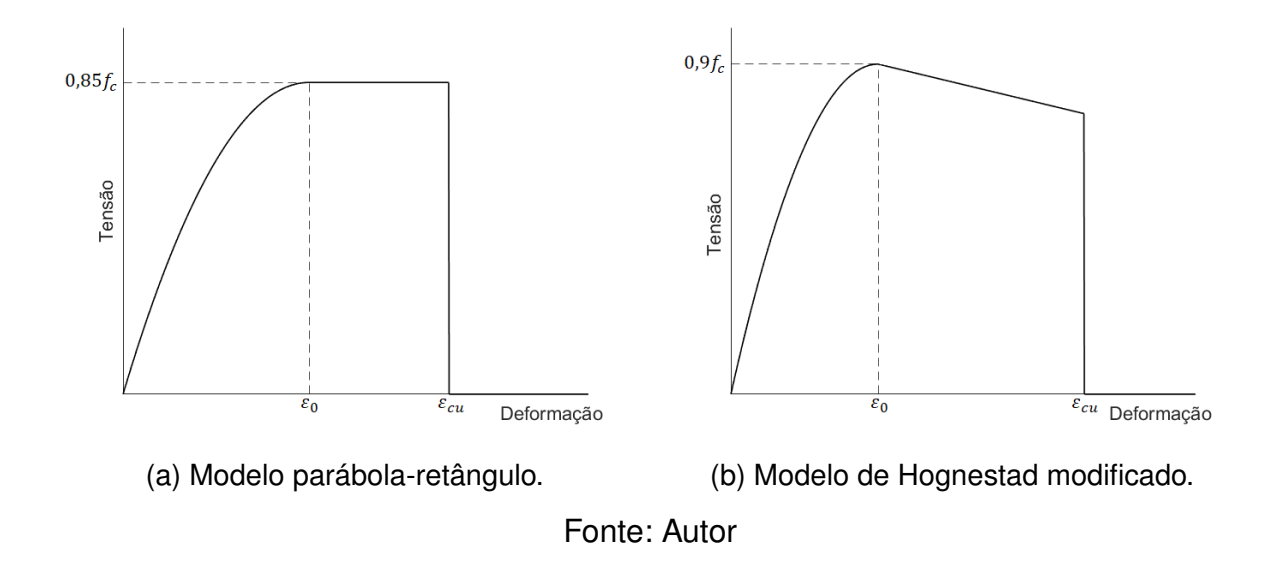

Figura 8 – Modelos constitutivos para o concreto em compressão.

A curva descrita pelo modelo de Hognestad modificado pode ser expressa por

$$
\sigma_c = \begin{cases} 0, 9f_c \left[ 2\varepsilon_c/\varepsilon_0 - \left(\varepsilon_c/\varepsilon_0\right)^2 \right], & \text{se } \varepsilon_c \le \varepsilon_0 \\ 0, 9f_c - 0, 135f_c \left(\varepsilon_c - \varepsilon_0\right) / \left(\varepsilon_{cu} - \varepsilon_0\right), & \text{se } \varepsilon_0 < \varepsilon_c \le \varepsilon_{cu} \end{cases}
$$
(3.4)

A Figura 9 apresenta o modelo constitutivo elasto-plástico para o aço, com tensão e deformação no escoamento  $f_s = f_y e \varepsilon_s = \varepsilon_y$ , respectivamente, e deformação última  $\varepsilon_{su}$  igual a 10‰. A deformação no início do patamar de escoamento pode ser avaliada por

$$
\varepsilon_y = \frac{f_y}{E_s} \tag{3.5}
$$

onde  $E_s$  é o módulo de elasticidade do aço, usualmente igual a 210 GPa.

## 3.2 DOMÍNIOS DE DEFORMAÇÃO

Os domínios de deformação representam as diferentes configurações do diagrama de deformações no estado-limite último. A ruína de uma seção transversal pode ocorrer por deformação plástica excessiva da armadura, quando  $\varepsilon_s = \varepsilon_{su}$ , ou por esmagamento do concreto quando

$$
\varepsilon_c = \varepsilon_{cu}, \text{em seções parcialmente comprimidas} \tag{3.6}
$$

$$
\varepsilon_c = \varepsilon_0, \text{em seções totalmente comprimidas} \tag{3.7}
$$

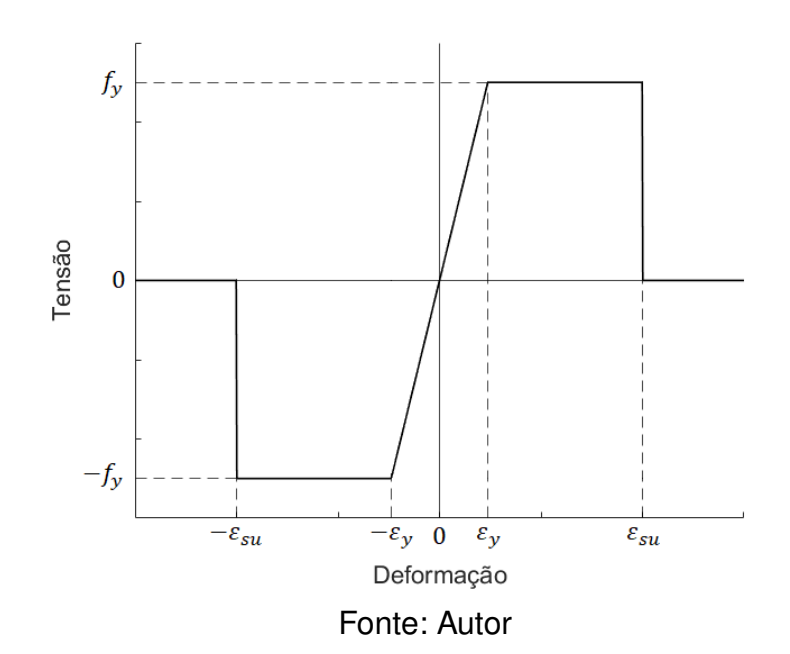

Figura 9 – Relação tensão-deformação para o aço.

A Figura 10 representa a distribuição de deformações em cada domínio de deformação. As solicitações atuantes são (CARVALHO; FILHO, 2014)

- Reta a: tração uniforme;
- Domínio 1: flexão composta, com tração não uniforme e sem tensões de compressão;
- Domínio 2: flexão simples ou composta, com alongamento máximo do aço e sem rompimento do concreto;
- Domínio 3: flexão simples ou composta, com escoamento das armadura e ruptura à compressão do concreto;
- Domínio 4: flexão simples ou composta, sem escoamento das armadura e rompimento do concreto à compressão;
- Domínio 4a: flexão composta com armadura comprimida;
- Domínio 5: flexão composta, com compressão não uniforme e sem tensões de tração.
- Reta b: compressão uniforme.

Portanto, a ruína é caracterizada pela deformação plástica excessiva da armadura para a reta "a" e domínios 1 e 2, enquanto que nos domínio 3, 4, 4a, 5 e reta "b"

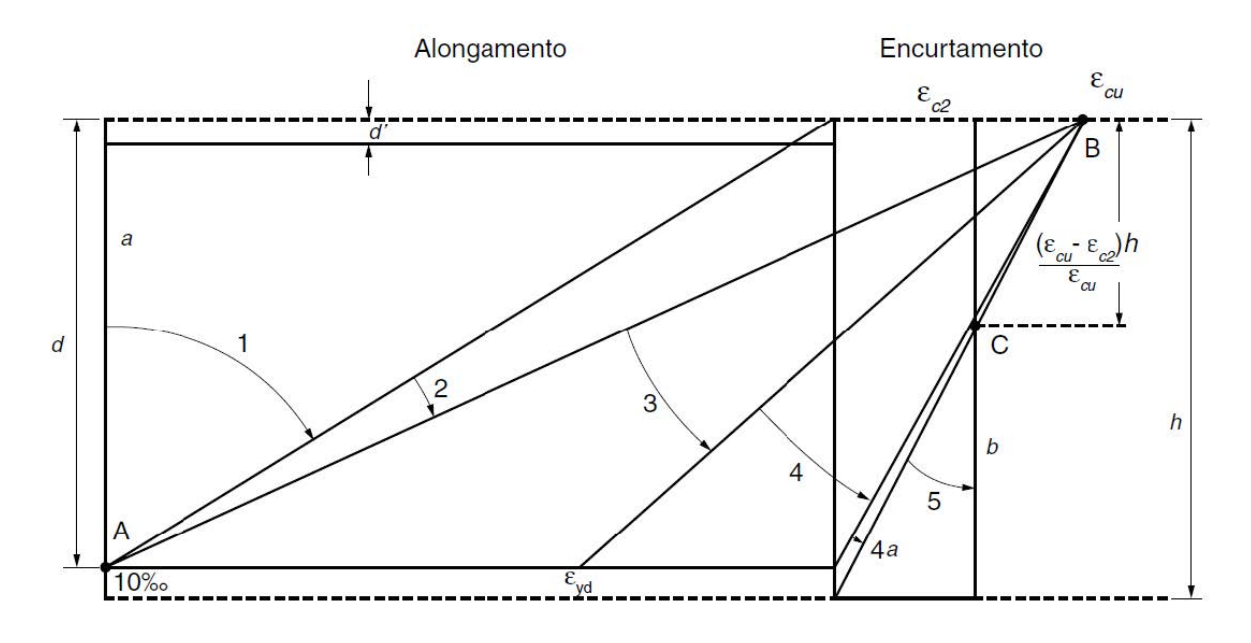

Figura 10 – Domínios de deformação de uma seção transversal.

Fonte: ABNT (2014)

verifica-se o rompimento por esmagamento do concreto. A determinação do domínio de deformação de uma seção transversal é feita por meio do cálculo da profundidade relativa da linha neutra, dada por

$$
\xi = \frac{y_c}{d} \tag{3.8}
$$

onde  $d$  é a altura útil da seção e  $y_c$  é a profundidade da linha neutra medida a partir da fibra mais comprimida.

Para os domínios 2, 3 e 4 verifica-se que a linha neutra passa pela seção transversal e  $0 \le \xi \le 1$ , com a linha neutra fora da seção nos demais casos. Por semelhança de triângulos pode-se determinar o limite entre os domínios 2 e 3 ( $\xi_{23}$ ) e entre os domínios 3 e 4  $(\xi_{34})$ 

$$
\xi_{23} = \frac{\varepsilon_{cu}}{\varepsilon_{su} + \varepsilon_{cu}}\tag{3.9}
$$

$$
\xi_{34} = \frac{\varepsilon_{cu}}{\varepsilon_y + \varepsilon_{cu}}\tag{3.10}
$$

Tomando  $\varepsilon_{cu} = 3,5\%$  e  $\varepsilon_{su} = 10\%$ ,  $\xi_{23}$  resulta em 0,259. Para a determinação de  $\xi_{34}$  considera-se  $f_y = 500MPa$  e  $E_s = 210GPa$ , com  $\varepsilon_y = 2,38\%$ . Portanto,

$$
\xi_{34} = \frac{0,0035}{0,00238 + 0,0035} = 0,595
$$
\n(3.11)

Em estruturas submetidas majoritariamente a esforços de flexão deve-se evitar a ocorrência do domínio 4. Neste, a ruptura é frágil e brusca, uma vez que não ocorre o escoamento da armadura. Portanto, de forma a garantir a ductilidade da peça, a NBR 6118 (ABNT, 2014) estabelece a seguinte limitação

$$
\xi \le 0, 45, \text{se } f_c \le 50MPa \tag{3.12}
$$

## 3.3 CAPACIDADE DE CARGA DE VIGAS DE CONCRETO ARMADO

Neste tópico serão apresentadas duas metodologias para verificação da capacidade resistente de vigas de concreto armado com armadura simples submetidas à flexão simples.

Vigas são elementos lineares projetados para resistir e transferir, majoritariamente, esforços de flexão. O seu dimensionamento é norteado pelas seguintes hipóteses básicas (ARAÚJO, 2010)

- Hipótese de Bernoulli: admite-se que uma seção transversal ao longo do eixo do elemento estrutural permanece plana e normal a esse eixo após deformação do elemento. Decorre, como consequência, que a deformação em um ponto ao longo da seção é proporcional à sua distância da linha neutra.
- Aderência perfeita: admite-se solidariedade entre o aço e o concreto e, portanto, não é considerado escorregamento da armadura. Procede que a deformação do aço é igual à deformação do concreto adjacente.
- Concreto tracionado: despreza-se a resistência do concreto à tração no ELU.

### 3.3.1 Diagrama Momento-Curvatura

A relação momento-curvatura descreve a deformação angular de uma seção para um dado momento fletor solicitante  $M$ . Considere o modelo estrutural apresentado na Figura 11a, com uma seção transversal genérica contida em Ω e momento fletor na direção do eixo  $z$ . Na Figura 11b,  $\theta$  representa a rotação da seção devido momento aplicado.

As resultantes de forças normais e momento fletor em uma seção de concreto armado são dados por (MELO *et al.*, 2021)

Figura 11 – Modelo estrutural.

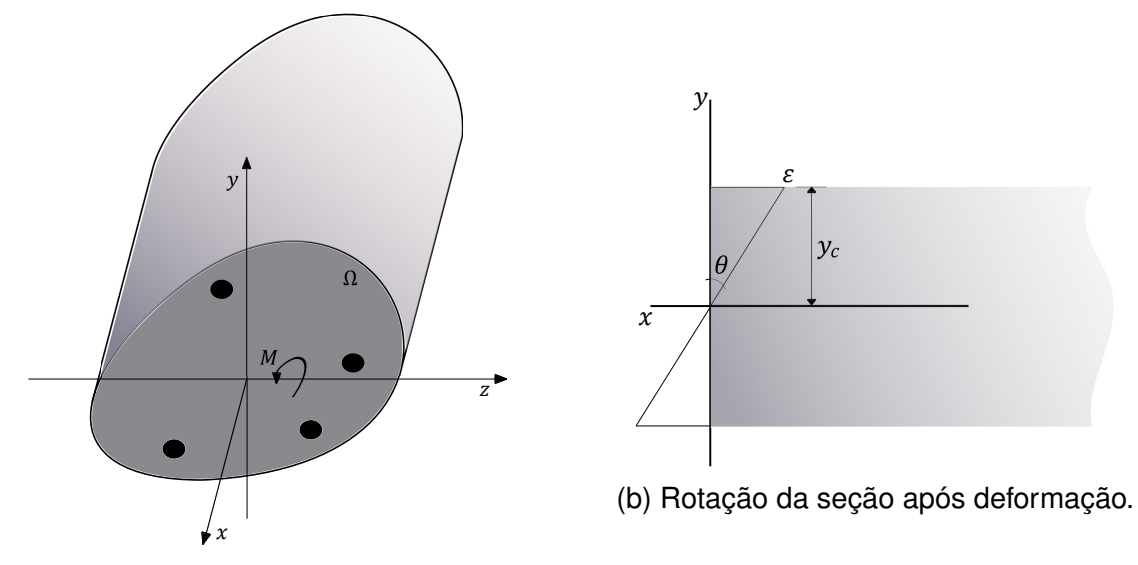

(a) Seção transversal submetida à flexão.

Fonte: Autor

$$
N = \int_{\Omega} \sigma_c dA + \sum_{i=1}^{n} A_{si} \sigma_{si}
$$
 (3.13)

$$
M = \int_{\Omega} (y_c - y)\sigma_c dA + \sum_{i=1}^n (y_c - y_{si})A_{si}\sigma_{si}
$$
\n(3.14)

onde  $n$  é o número de barras da armadura com área de aço  $A_{si}$ , posição  $y_{si}$  e tensão  $\sigma_{si}.$ 

O valor de  $y_c$  pode ser obtido por meio da resolução da Equação (3.13) para valores de  $\theta$  arbitrados e tomando  $N = 0$  (flexão simples). A integração do campo de tensões pode ser feita analiticamente ou por meio de métodos numéricos, dependendo da geometria da seção e do modelo constitutivo adotado.

Por fim, o cálculo do momento  $M$  pode ser feito por meio da resolução da Equação (3.14). A construção do diagrama momento-curvatura permite a determinação do momento último resistido pela seção, bem como outras propriedades como a rigidez secante e o momento de fissuração.

### 3.3.2 Retângulo Equivalente de Tensões

O método mais largamente adotado para o dimensionamento de vigas de concreto armado à flexão preconiza a utilização do diagrama parábola-retângulo (Figura 8a) como modelo constitutivo para o concreto comprimido. Contribuição de Whitney (1937), o diagrama pode ser substituído pelo retângulo equivalente de tensões (Figura 12) com profundidade  $y = \lambda y_c$ , onde valores de  $\lambda$  são recomendados por diferentes autores e normas técnicas. Por sua vez, a NBR 6118 (ABNT, 2014) sugere

$$
\lambda = 0, 8, \text{ se } f_c \le 50 \text{ MPa}
$$
\n
$$
(3.15)
$$

Figura 12 – Esquema estrutural de cálculo usando o retângulo equivalente de tensões.

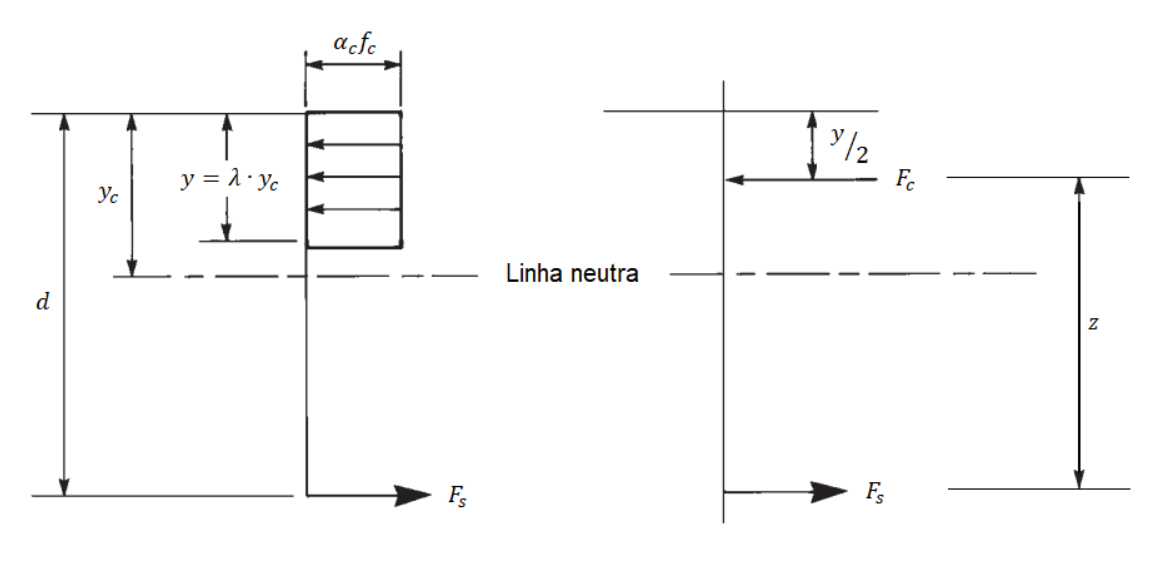

Fonte: Autor

A tensão no concreto é dada por  $\alpha_c f_c$ , com  $\alpha_c$  igual a 0,85 para concretos do grupo I. A profundidade da linha neutra  $(y<sub>c</sub>)$  pode ser obtida por meio do equilíbrio do binário das forças de tração e compressão na seção

$$
F_c = F_s \tag{3.16}
$$

$$
b\alpha_c \lambda f_c y_c = A_s f_y \tag{3.17}
$$

$$
y_c = \frac{A_s f_y}{b \alpha_c \lambda f_c} \tag{3.18}
$$

onde  $F_c$  e  $F_s$  são as forças resultantes de compressão e tração, respectivamente.  $A_s$ é a área de aço,  $b$  é a largura da seção e  $f_c$  e  $f_y$  são a resistência à compressão do concreto e tensão de escoamento do aço, respectivamente.

O momento último resistido pela seção é determinado por meio do produto entre a força resultante de tração na armadura e o braço de alavanca

$$
M_u = zF_s \to M_u = zA_s f_y \tag{3.19}
$$

$$
M_u = \left(d - \frac{\lambda y_c}{2}\right) A_s f_y \tag{3.20}
$$

Dado o valor de  $y_c$  em 3.18, pode-se determinar a profundidade relativa da linha neutra por

$$
\xi = \frac{A_s f_y}{b d \alpha_c \lambda f_c} \tag{3.21}
$$

O cálculo de  $\xi$  permite a determinação do domínio de deformação e, portanto, o modo de falha da estrutura.

# **Capítulo 4 COMPARAÇÃO DE MODELOS**

Neste capítulo são apresentados os procedimentos metodológicos adotados no presente trabalho para a comparação de modelos por meio da análise de sensibilidade. Ademais, ressalta-se que essa comparação ocorre no contexto estocástico, ou seja, considera-se o aspecto probabilístico das variáveis envolvidas no problema.

### 4.1 ABORDAGEM PARA COMPARAÇÃO DE MODELOS

A abordagem proposta a seguir, apresentada inicialmente por Torii *et al.* (2022), visa possibilitar a aplicação da análise de sensibilidade para a determinação quantitativa da discrepância entre os modelos  $f_1, f_2, ..., f_m$ .

Inicialmente, define-se a variável  $W$  com distribuição de probabilidade discreta uniforme com função de massa dada por

$$
p(w) = \begin{cases} 1/m, & \text{se } w = 1 \\ 1/m, & \text{se } w = 2 \\ \vdots \\ 1/m, & \text{se } w = m \end{cases}
$$
 (4.1)

Em seguida, define-se a resposta

$$
Y = f(\mathbf{X}, W) = \begin{cases} f_1(\mathbf{X}), & \text{se } w = 1 \\ f_2(\mathbf{X}), & \text{se } w = 2 \\ \vdots \\ f_m(\mathbf{X}), & \text{se } w = m \end{cases}
$$
(4.2)

Portanto, a resposta  $Y = f(X, W)$  é igual a  $f_i(X)$  de acordo com o valor assumido pela variável W, determinado ao acaso com probabilidade 1/m. Como consequência, a probabilidade da seleção de qualquer um dos  $m$  modelos é a mesma.

Da descrição anterior, conclui-se que a variável  $W$  representa a escolha de um modelo em detrimento de outro para a representação de determinado fenômeno. O efeito de tal escolha pode ser observado na função  $Y$ , de modo que, no limite, se  $f_1 \approx f_2$ , então  $f(\mathbf{X}, w = 1) \approx f(\mathbf{X}, w = 2)$ 

Por outro lado, se  $f_1$  e  $f_2$  são significativamente diferentes, então observa-se grande disparidade entre  $f(\mathbf{X}, w = 1)$  e  $f(\mathbf{X}, w = 2)$ . Procede que o índice de sensibilidade da função  $Y$  em relação à variável  $W$ , conforme definido na Equação (2.46), é baixo no primeiro caso e alto no segundo, refletindo quão importante é a escolha do modelo para a resposta obtida. Portanto, o índice de sensibilidade pode ser interpretado como uma medida da similaridade entre os modelos  $f_1, f_2, ..., f_m$  no contexto estocástico, ou seja, quando se considera a aleatoriedade das variáveis. Esta consideração pode ser decisiva na determinação da relevância do modelo para a resposta dependendo do impacto da incerteza intrínseca das variáveis do problema.

Nesse sentido, aqui é utilizado o índice total de Sobol da resposta  $(Y)$  em relação à  $W(S_{Tw})$  para comparação dos modelos  $f_1, f_2, ..., f_m$ . A escolha do índice total ao invés do índice de primeira ordem é feita pois deseja-se determinar o efeito global para, assim, concluir se a escolha do modelo é relevante ou não (trata-se, portanto, do contexto da fixação de fatores, para o qual Saltelli *et al.* (2007) recomenda a utilização do índice total de Sobol).

Em termos gerais, diferentes valores de  $S_{T_W}$  podem ser usados de forma a classificar o grau de discrepância entre dois ou mais modelos dependendo do contexto em que a análise é realizada. Assim, dois modelos  $f_1$  e  $f_2$  podem ser considerados significativamente discrepantes se  $S_{T_w} > S_1$ , enquanto que a comparação entre  $f_3$  e  $f_4$  pode tomar os modelos como discrepantes caso  $S_{Tw} > S_2$ ,  $S_2 > S_1$ . Portanto, podese tomar os valores  $S_1$  e  $S_2$  como tolerâncias as quais permite-se que um modelo difira de outro.

De forma a determinar o valor de  $S_{Tw}$  que acima do qual os modelos comparados são considerados discrepantes, deve-se responder à pergunta: "Qual a máxima diferença permissível que não afeta de forma significativa os propósitos da análise na determinação da quantidade de interesse?". Para o presente trabalho toma-se o valor de  $S_{Tw}$  igual a 0,10 abaixo do qual os modelos são considerados pouco discrepantes. Pode-se, ainda, classificar modelos com  $S_{Tw}$  entre 0,10 e 0,30 como discrepantes e acima de 0,30 como muito discrepantes.

Para a determinação de forma eficiente do índice  $S_{T_W}$  utiliza-se o algoritmo GSAT (*Global Sensitivity Analysis Toolbox*) desenvolvido por Cannavó (2012) em ambiente MATLAB, adaptado convenientemente para os objetivos deste trabalho.

O erro provável é calculado de forma a estabelecer o intervalo de confiança

na estimação dos índices de sensibilidade e varia conforme o número de simulações de Monte Carlo realizadas. Busca-se minimizar o erro, no entanto, em alguns casos o custo computacional envolvido apresenta-se como uma dificuldade dado o tempo de processamento necessário.

Vale notar, por fim, que a abordagem aqui descrita não faz menção à precisão de um dado modelo ou na sua capacidade de representar determinado fenômeno, o que depende do conhecimento prévio dos modelos a serem comparados.

### 4.1.1 Exemplo Ilustrativo

Neste tópico é resolvido um exemplo numérico como forma de demonstrar a aplicação da metodologia aqui apresentada e sua eficácia para o objetivo proposto. Considere os modelos matemáticos

$$
f_1(X_1, X_2) = X_1^2 + X_2^2 + X_1 X_2 \tag{4.3}
$$

$$
f_2(X_1, X_2) = 108 + 18(X_1 - 6) + 18(X_2 - 6)
$$
\n(4.4)

O modelo  $f_2$  representa a expansão de Taylor de primeira ordem de  $f_1$  no ponto  $(x_1, x_2) = (6, 6)$  (Figura 13). Portanto, verifica-se que neste ponto os modelos resultam em valores idênticos.

Para o primeiro caso  $X_1$  e  $X_2$  são consideradas variáveis aleatórias independentes com distribuição Normal, valor esperado  $\mathbb{E}(X_1) = \mathbb{E}(X_2) = 6$  e desvio padrão  $\sqrt{\mathbb{V}\left(X_{1}\right)} = \sqrt{\mathbb{V}\left(X_{2}\right)} = 1$ . No segundo caso, alteram-se os valores esperados para  $\mathbb{E}(X_1) = 9$  e  $\mathbb{E}(X_1) = 10$ , mantendo os demais parâmetros inalterados. Por fim, no terceiro caso alteram-se os desvios padrões para  $\sqrt{\mathbb{V}\left(X_{1}\right)}=2$  e  $\sqrt{\mathbb{V}\left(X_{2}\right)}=3,$  mantendo os valores esperados do segundo caso.

O índice de sensibilidade da variável  $W$  é determinado para cada caso considerando uma amostra de tamanho  $N = 10^5$  e são apresentados na segunda coluna da Tabela 2.

Tabela 2 – Índices totais de sensibilidade para cada caso analisado.

| Parâmetros estatísticos                                       | $S_{T_W}$ $S_{T_1}$        | $S_{T_2}$ |
|---------------------------------------------------------------|----------------------------|-----------|
| $X_1 \sim \mathcal{N}(6, 1), X_2 \sim \mathcal{N}(6, 1)$      | 0,0027 0,4976 0,5032       |           |
| $X_1 \sim \mathcal{N}(9, 1), X_2 \sim \mathcal{N}(10, 1)$     | 0,2854 0,3653 0,3872       |           |
| $X_1 \sim \mathcal{N}(9, 2^2), X_2 \sim \mathcal{N}(10, 3^2)$ | $0,1311$ $0,2729$ $0,6477$ |           |

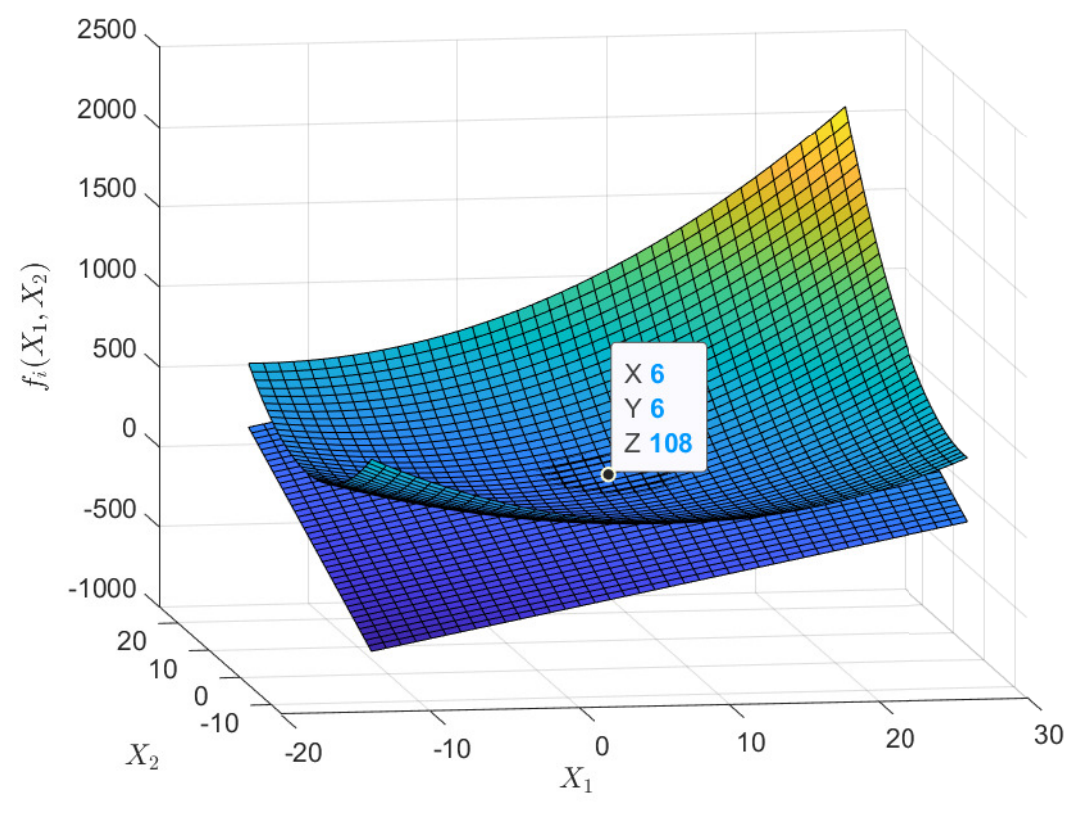

Figura 13 – Representação gráfica dos modelos  $f_1$  e  $f_2$ .

Fonte: Autor

No primeiro caso, verifica-se que o índice  $S_{Tw}$  resulta em aproximadamente 0*,* 3%, ou seja, a escolha do modelo pouco afeta a resposta obtida. Isso acontece pois o par  $(X_1, X_2)$  está centrado em  $(6, 6)$ , ponto em que  $f_1$  corresponde a  $f_2$ . Por outro lado, no segundo caso a escolha do modelo  $(f_1$  ou  $f_2)$  passa a ser relevante, com um índice de sensibilidade de aproximadamente 29%, uma vez que alteram-se os valores esperados das variáveis.

No último caso verifica-se o efeito da dispersão das variáveis nos índices de sensibilidade. Nesse sentido, o efeito da aleatoriedade é mais acentuado entre as variáveis e portanto estas são responsáveis por uma parcela maior da variância da resposta. Verifica-se, assim, que o valor de  $S_{Tw}$  reduz com relação ao segundo caso, diminuindo a discrepância entre os modelos. Além disso,  $X_2$  passa a ser consideravelmente mais relevante, uma vez seu desvio padrão é maior.

Portanto, nota-se que, apesar dos modelos comparados serem os mesmos em cada um dos casos, o aspecto probabilístico das variáveis é determinante para o grau de similaridade ou discrepância obtido.

## 4.2 MOMENTO FLETOR ÚLTIMO

Neste trabalho são estudados modelos aplicados ao dimensionamento de vigas de concreto armado submetidas à flexão simples. São comparados modelos simplificados com modelos mais refinados para determinação do momento fletor último suportado por uma seção transversal.

São comparados os momentos últimos suportados por uma seção transversal obtidos por meio de três modelos de cálculo. O primeiro (modelo A) consiste no cálculo analítico do momento último considerando o retângulo equivalente de tensões, modelo apresentado na seção 3.3.2. É importante notar que optou-se por considerar, de forma simplificada, que a tensão no aço é sempre igual à sua tensão de escoamento, ou seja,  $f_s = f_u$ . Tal consideração pode ser relevante e resultar em modelos discrepantes no domínio de deformação 4 ( $\xi > \xi_{34}$ ).

No segundo modelo (modelo B) determina-se o diagrama momento-curvatura e momento fletor máximo correspondente. A geração do diagrama momento-curvatura é feita por meio do algoritmo elaborado por Melo *et al.* (2021), o qual apresenta uma abordagem alternativa do método das lamelas para integração do campo de tensões ao longo da seção transversal.

O algoritmo possibilita o uso de diferentes modelos constitutivos para o aço e para o concreto. Para o primeiro é utilizado o modelo bilinear (Figura 9). Para o segundo a relação tensão-deformação é considerada conforme o modelo constitutivo de Hognestad modificado, o qual considera inicialmente um trecho ascendente e não linear até  $\epsilon_0$  e por fim um trecho descendente e linear.

Por último, considera-se uma alternativa de cálculo do momento último adotado como forma de pré-dimensionamento de vigas de concreto armado (modelo C). Conforme a Equação (3.19), o momento último é dado por

$$
M_u = zA_s f_y \tag{4.5}
$$

Na Equação (4.5), representa o comprimento do braço de alavanca formado pelas forças de tração e compressão atuantes na seção transversal. Aqui, toma-se  $z = \beta d$  e, portanto, o modelo se resume a

$$
M_u = \beta dA_s f_y \tag{4.6}
$$

É prática corrente a adoção do coeficiente  $\beta$  igual a 0,90. Aqui são testados valores iguais a 0,85, 0,90 e 0,95 de forma a verificar qual destes valores proporciona a menor discrepância em relação ao modelo comparado.

A Tabela 3 resume o esquema comparativo aqui adotado. No primeiro caso busca-se verificar a discrepância entre os modelos A e B. No segundo caso deseja-se determinar o valor de  $\beta$  que minimiza a discrepância entre os métodos A e C.

Tabela 3 – Esquema comparativo conforme cada caso considerado.

| Caso   |          | Descrição                                 | Verificação                  |
|--------|----------|-------------------------------------------|------------------------------|
| Caso 1 |          | Modelo A Retângulo equivalente de tensões | Determinação da              |
|        | Modelo B | Relação momento-curvatura                 | discrepância                 |
| Caso 2 | Modelo A | Retângulo equivalente de tensões          | Valor de $\beta$ que resulta |
|        | Modelo C | Modelo de pré-dimensionamento             | na menor discrepância        |
|        |          |                                           |                              |

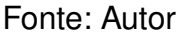

Em cada um dos casos analisados são determinados os índices de sensibilidade para duas premissas diferentes. Tais premissas foram formuladas de forma a definir o comportamento das variáveis aleatórias e são descritas a seguir.

- **Comparação sujeita a incertezas intrínsecas**: nessa premissa considera-se a incerteza intrínseca das variáveis, ou seja, os parâmetros estatísticos são dados conforme a aleatoriedade natural das variáveis. Busca-se determinar, portanto, se os modelos são discrepantes dada a variabilidade real dos parâmetros de projeto.
- **Comparação sujeita a incertezas de projeto**: nessa premissa consideram-se incertezas de projeto, isto é, permite-se que as variáveis oscilem dentro de uma faixa de valores considerada usual em projetos de estruturas de concreto armado. Busca-se determinar, portanto, se os modelos são discrepantes dado que o projetista pode escolher o valor de cada parâmetro dentro de um intervalo definido.

### 4.2.1 Caso 1

No caso 1 são comparados os momentos fletores últimos obtidos por meio do modelo do retângulo equivalente de tensões (modelo A) e aquele obtido por meio da determinação da relação momento-curvatura (modelo B). Sabe-se que o último resulta em valores mais precisos, uma vez que não simplifica a distribuição de tensões do concreto em compressão, e também captura o efeito do não escoamento da armadura (o modelo A considera que ocorre o escoamento). Assim, a comparação dos modelos pode determinar pontos nos quais o modelo A pode ou não ser utilizado conforme a discrepância obtida.

Os modelos são comparados conforme valores definidos da profundidade relativa de linha neutra ( $\xi = y_c/d$ ) de forma que esta passe pela seção transversal. A área de aço pode então ser calculada por

$$
A_s = \frac{0,68\xi bdf_c}{f_y} \tag{4.7}
$$

Para a determinação dos índices de sensibilidade de Sobol são realizadas 2000 simulações de Monte Carlo. A caracterização das variáveis aleatórias do problema é de grande importância para a análise de sensibilidade e é dada conforme a premissa de comparação considerada.

### 4.2.1.1 *Comparação sujeita a incertezas intrínsecas*

Para a comparação sujeita a incertezas intrínsecas considera-se uma viga de concreto armado com seção transversal retangular, 200 mm de largura e 400 mm de altura útil, resistência à compressão do concreto de 25 MPa, tensão de escoamento do aço de 500 MPa e área de aço variável. Os valores nominais e parâmetros estatísticos para as variáveis aleatórias são dados por Nowak *et al.* (2011) (Tabela 4).

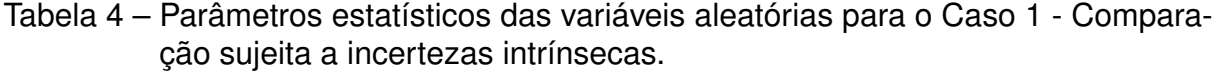

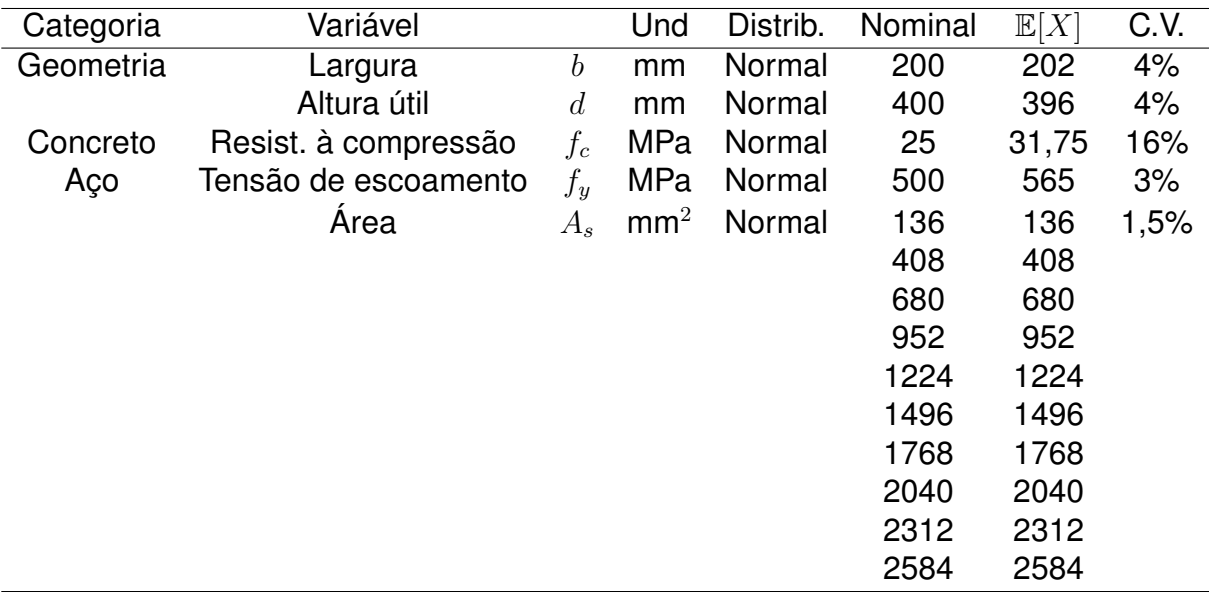

Fonte: Adaptado de Nowak *et al.* (2011)

Para a determinação das áreas de aço nominais na Tabela 4 varia-se a profundidade relativa da linha neutra entre 0,05 e 0,95. Para  $\xi = 0,05$ , por exemplo, tem-se a seguinte área de aço (Equação 4.7)

$$
A_s = \frac{0,68 \cdot 0,05 \cdot 200 \cdot 400 \cdot 25}{500} = 136 \, mm^2 \tag{4.8}
$$

Portanto, a comparação dos modelos é feita para cada valor de  $\xi$  e sua área de aço respectiva, apresentados na Tabela 5.

| ξ     | $A_s$ (mm <sup>2</sup> ) |           |
|-------|--------------------------|-----------|
| 0,05  | 136                      | Domínio 2 |
| 0, 15 | 408                      |           |
| 0,25  | 680                      |           |
| 0,35  | 952                      | Domínio 3 |
| 0,45  | 1224                     |           |
| 0,55  | 1496                     |           |
| 0,65  | 1768                     | Domínio 4 |
| 0,75  | 2040                     |           |
| 0,85  | 2312                     |           |
| 0,95  | 2584                     |           |
|       | A.J                      |           |

Tabela 5 – Área de aço conforme a profundidade relativa da linha neutra.

Fonte: Autor

### 4.2.1.2 *Comparação sujeita a incertezas de projeto*

Na comparação sujeita a incertezas de projeto as variáveis oscilam dentro de uma faixa de valores considerada usual para estruturas correntes, especificamente vigas de concreto armado. Considera-se uma seção transversal retangular com parâmetros estatísticos apresentados na Tabela 6.

Tabela 6 – Parâmetros estatísticos das variáveis aleatórias para o Caso 1 - Comparação sujeita a incertezas de projeto.

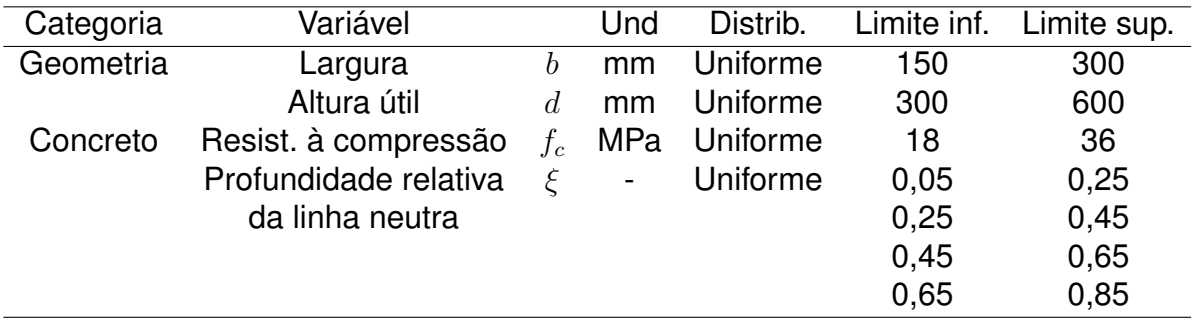

As variáveis oscilam em uma faixa de valores definida com distribuição de probabilidades uniforme. A partir da Equação 4.7, determina-se a área de aço por meio da amostragem da profundidade relativa da linha neutra em quatro intervalos com tamanhos iguais, como mostrado na Tabela 6. Os valores dos limites inferior e superior de  $\epsilon$  são escolhidos de forma a coincidir, aproximadamente, com os domínios de deformação 2 (0,05-0,25), 3 (0,25-0,45 e 0,45-0,65) e 4 (0,65-0,85), mantendo o mesmo tamanho de intervalo.

Apesar do presente trabalho não fazer referência à aplicação de fatores de segurança previstos em normas técnicas de estruturas de concreto armado, os limites de  $f_c$  adotados compreendem os valores de resistência de 25MPa a 50MPa após minoração considerando o fator de segurança 1,40. Além disso, uma vez que normalmente adota-se a tensão de escoamento do aço como igual a 500MPa, opta-se aqui por considerar esse parâmetro determinístico e igual a 435 MPa, valor obtido após minoração considerando o fator de segurança 1,15. Portanto, tais considerações são feitas de forma a simular valores reais de resistência utilizados na prática de projeto.

### 4.2.2 Caso 2

No caso 2 são comparados os momentos fletores últimos obtidos por meio do retângulo equivalente de tensões (modelo A) e aquele obtido por meio de um modelo de pré-dimensionamento de vigas de concreto armado (modelo C). Para o último são considerados três valores de  $\beta$  (Equação 4.6), 0,85, 0,90 e 0,95, de forma a verificar qual proporciona maior concordância entre os modelos. O valor de  $\beta$  que resulta na menor discrepância é tomado como o coeficiente que melhor ajusta um modelo ao outro e portanto permite a utilização do modelo C de forma precisa.

Sabe-se que o modelo A não prevê o não escoamento da armadura (domínio 4) e o modelo C é utilizado em situação de projeto, na qual as recomendações das normas técnicas são levadas em consideração. Nesse sentido, opta-se por limitar a taxa mecânica de armadura ( $\omega$ ) (ARAÚJO, 2010) de forma que esta obedeca à taxa de armadura mínima ( $\rho_{min}$ ) e à profundidade relativa limite da linha neutra ( $\xi_{lim}$ ) conforme a NBR 6118 (ABNT, 2014).

Os valores mínimo e máximo admissíveis da taxa mecânica de armadura são calculados por meio das Equações 4.9 e 4.10. Toma-se  $\rho_{min}$  igual a 0,15% e  $\xi_{lim}$  igual a 0,45 (ABNT, 2014).

$$
\omega_{min} = \frac{\rho_{min} f_y}{0,85 f_c} \tag{4.9}
$$

$$
\omega_{max} = 0,8\xi_{lim} \tag{4.10}
$$

Dado o valor de  $\omega$  dentro dos limites apresentados anteriormente, pode-se então obter o valor da área de aço por

$$
A_s = \frac{0,85 \omega bdf_c}{f_y} \tag{4.11}
$$

São realizadas 10<sup>5</sup> simulações de Monte Carlo para determinação dos índices de sensibilidade de Sobol. Os parâmetros estatísticos das variáveis aleatórias são dados de acordo com cada uma das premissas apresentadas a seguir.

#### 4.2.2.1 *Comparação sujeita a incertezas intrínsecas*

Assim como no caso 1, as variáveis aleatórias são a largura  $(b)$  e altura útil  $(d)$ da seção transversal, resistência à compressão do concreto  $(f_c)$  e tensão de escoamento  $(f_y)$  e área de aço  $(A_s)$ . Os valores nominais e parâmetros estatísticos são dados por Nowak *et al.* (2011) e apresentados na Tabela 7.

Tabela 7 – Parâmetros estatísticos das variáveis aleatórias para o Caso 2 - Comparação sujeita a incertezas intrínsecas.

| Categoria | Variável             |                  | Und             | Distrib. | Nominal | $\mathbb{E}[X]$ | C.V. |
|-----------|----------------------|------------------|-----------------|----------|---------|-----------------|------|
| Geometria | Largura              | $\boldsymbol{b}$ | mm              | Normal   | 200     | 202             | 4%   |
|           | Altura útil          | $\boldsymbol{d}$ | mm              | Normal   | 400     | 396             | 4%   |
| Concreto  | Resist. à compressão | $f_c$            | MPa             | Normal   | 25      | 31,75           | 16%  |
| Aço       | Tensão de escoamento | $f_y$            | MPa             | Normal   | 500     | 565             | 3%   |
|           | <b>Area</b>          | $A_{s}$          | mm <sup>2</sup> | Normal   | 170     | 170             | 1,5% |
|           |                      |                  |                 |          | 340     | 340             |      |
|           |                      |                  |                 |          | 510     | 510             |      |
|           |                      |                  |                 |          | 680     | 680             |      |
|           |                      |                  |                 |          | 850     | 850             |      |
|           |                      |                  |                 |          | 1020    | 1020            |      |
|           |                      |                  |                 |          | 1190    | 1190            |      |

Fonte: Adaptado de Nowak *et al.* (2011)

As áreas de aço nominais na Tabela 7 são calculadas conforme diferentes taxas mecânicas de armadura. Os valores mínimo e máximo de  $\omega$  são dados pelas Equações 4.9 e 4.10, respectivamente

$$
\omega_{min} = \frac{0,0015 \cdot 500}{0,85 \cdot 25} = 0,035
$$
\n(4.12)

$$
\omega_{max} = 0, 8 \cdot 0, 45 = 0, 36 \tag{4.13}
$$

Convenientemente, adota-se os limites de  $\omega$  entre 0,05 e 0,35 para o cálculo da área de aço da seção. Para  $\omega = 0.05$ , por exemplo, tem-se o seguinte valor de  $A_s$ (Equação 4.11)

$$
A_s = \frac{0,85 \cdot 0,05 \cdot 200 \cdot 400 \cdot 25}{500} = 170 \, mm^2 \tag{4.14}
$$

As áreas de aço resultantes conforme a taxa mecânica de armadura são apresentados na Tabela 8.

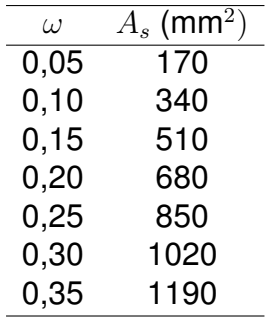

Tabela 8 – Área de aço conforme a taxa mecânica de armadura.

### Fonte: Autor

#### 4.2.2.2 *Comparação sujeita a incertezas de projeto*

De maneira análoga ao caso 1, aqui as variáveis aleatórias oscilam com distribuição de probabilidades uniforme dentro de um faixa de valores considerada usual para estruturas de concreto armado. Os parâmetros estatísticos das variáveis são apresentadas na Tabela 9.

Tabela 9 – Parâmetros estatísticos das variáveis aleatórias para o Caso 2 - Comparação sujeita a incertezas de projeto.

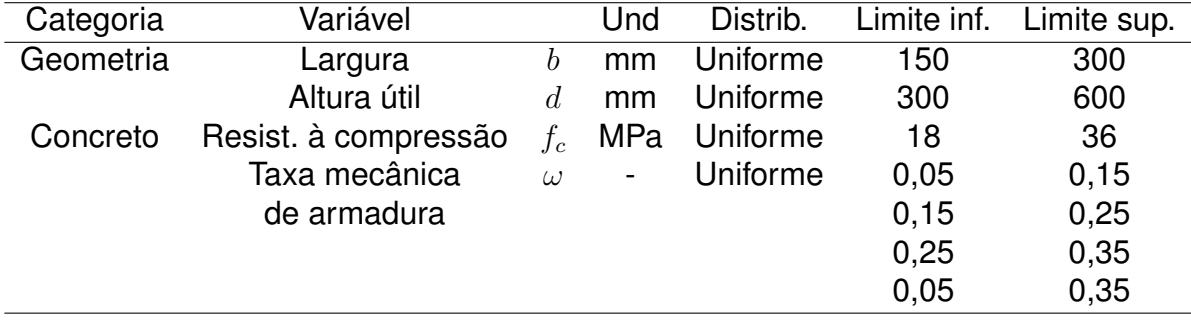

A área de aço é determinada a partir da amostragem da taxa mecânica de armadura nos intervalos apresentados na Tabela 9 utilizando a Equação 4.11. Os limites inferior e superior de  $\omega$  são dados por (Equações 4.9 e 4.10)

$$
\omega_{min} = \frac{0,0015 \cdot 435}{0,85 \cdot 18} = 0,043 \tag{4.15}
$$

$$
\omega_{max} = 0, 8 \cdot 0, 45 = 0, 36 \tag{4.16}
$$

Novamente, de forma conveniente são definidos os limites 0,05 e 0,35, onde varia-se o valor de  $\omega$  em três faixas com tamanhos iguais, 0,05 a 0,15, 0,15 a 0,25 e 0,25 a 0,35. Por último, a taxa mecânica de armadura é amostrada em um intervalo entre 0,05 e 0,35 de forma a abranger todos os valores permissíveis.

# **Capítulo 5 RESULTADOS E DISCUSSÕES**

Neste capítulo são apresentados os resultados obtidos na comparação dos modelos para determinação do momento fletor último em vigas de concreto armado submetidas à flexão. Os resultados foram divididos conforme o caso analisado e o tipo de incerteza considerada para as variáveis do problema.

### 5.1 CASO 1

No caso 1 são comparados os momentos últimos obtidos por meio do retângulo equivalente de tensões (modelo A) e o diagrama momento-curvatura (modelo B). O índice de sensibilidade total  $S_{Tw}$  foi determinado para diferentes valores da profundidade relativa da linha neutra  $(\xi)$ .

A seguir são apresentados os resultados conforme o tipo de incerteza considerada.

### 5.1.1 Comparação Sujeita a Incertezas Intrínsecas

Os índices de sensibilidade totais resultantes da comparação sujeita a incertezas intrínsecas são apresentados na Tabela 10 e Figura 14. As barras de erro no gráfico representam o erro provável  $(eS_{Tw})$  obtido na estimação dos índices.

Os resultados mostram que valores de  $\epsilon$  inferiores a 0,75 resultam em índices  $S_{Tw}$  inferiores a 0,10, com índices próximos a zero quando  $\xi$  é menor que 0,65. Portanto, os modelos têm grande concordância nestes casos. Em especial, o valor para a profundidade relativa da linha neutra de 0,65 é próximo do limite entre os domínios de deformação 3 e 4. Acima desse valor a escolha do modelo se torna relevante e então a discrepância é significativa.

O rápido aumento do índice de sensibilidade para valores de  $\epsilon$  acima de 0,65

| ξ     | $S_{T_W}$ | $eS_{Tw}$ |           |
|-------|-----------|-----------|-----------|
| 0,05  | 0,0130    | 0,0244    | Domínio 2 |
| 0, 15 | 0,0021    | 0,0267    |           |
| 0,25  | $-0,0005$ | 0,0248    |           |
| 0,35  | 0,0002    | 0,0249    | Domínio 3 |
| 0,45  | 0,0043    | 0,0288    |           |
| 0,55  | 0,0234    | 0,0276    |           |
| 0,65  | 0,0320    | 0,0288    | Domínio 4 |
| 0,75  | 0,0908    | 0,0256    |           |
| 0,85  | 0,1901    | 0,0211    |           |
| 0,95  | 0,2282    | 0,0200    |           |
|       |           |           |           |

Tabela 10 – Índices de sensibilidade de acordo com a profundidade relativa da linha neutra.

Fonte: Autor

é explicado pelo não escoamento da armadura, efeito que não é capturado utilizando o modelo do retângulo equivalente de tensões. Apesar disso, nota-se que no início do domínio 4 esse efeito não provoca grande discrepância entre os modelos.

Além disso, no domínio 4 a distribuição de tensões no concreto comprimido passa a exercer maior influência sobre a resistência da seção à flexão. Portanto, as diferenças entre os modelos constitutivos do retângulo equivalente de tensões e do modelo de Hognestad se tornam mais pronunciadas, com a discrepância aumentando conforme aumenta-se a profundidade relativa da linha neutra.

Por outro lado, os resultados mostram que quando o concreto não atinge a deformação última a discrepância entre os modelos não aumenta significativamente  $(\xi < 0, 25)$ . Assim, quando a estrutura trabalha no domínio 2, as diferenças entre os modelos constitutivos para o concreto em compressão não resultam em uma grande discrepância entre os momentos últimos obtidos.

Bem como anteriormente, valores de  $\xi$  entre 0,25 e 0,45 resultam em índices de sensibilidade próximos a zero. Nestes casos, o escoamento da armadura ocorre e o concreto atinge a deformação última, o que torna os modelos constitutivos menos discrepantes.

Por fim, dado que o dimensionamento de estruturas correntes de concreto armado (vigas) ocorre nos domínios 2 e 3, a similaridade encontrada é importante pois demonstra que o modelo constitutivo mais utilizado e, no entanto, simplificado (retângulo equivalente de tensões), resulta em valores próximos do modelo de Hognestad para o momento último.

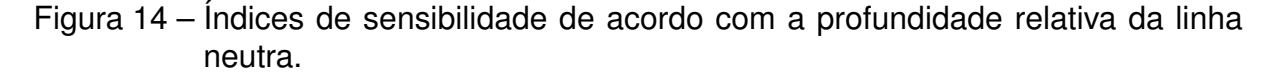

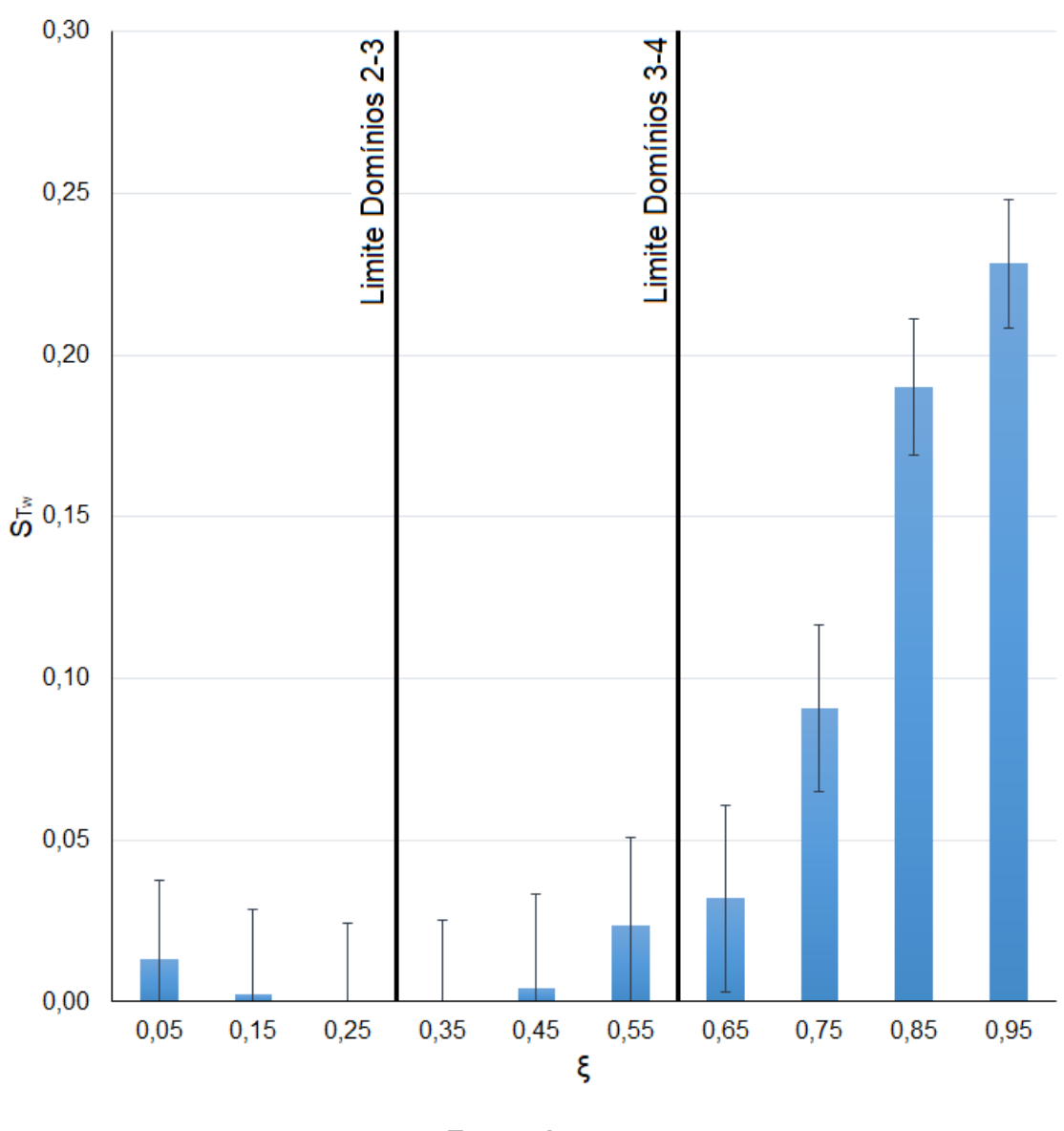

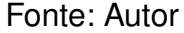

### 5.1.2 Comparação Sujeita a Incertezas de Projeto

Os índices de sensibilidade totais resultantes da comparação sujeita a incertezas de projeto são apresentados na Tabela 11 e Figura 15, juntamente com o erro provável  $(eS_{Tw})$  obtido na estimação dos índices.

Para essa premissa, verifica-se que os índices de sensibilidade resultantes tendem a zero em todos os intervalos de  $\xi$  testados. Os baixos índices obtidos decorrem da grande incerteza contida nas variáveis de entrada do problema (b, d,  $f_c$  e  $\xi$ ). Uma vez que sua variabilidade é alta, essas variáveis tendem a ser responsáveis pela totalidade da variância da resposta com altos índices de sensibilidade associados.

Tabela 11 – Índices de sensibilidade de acordo com as faixas de profundidade relativa da linha neutra.

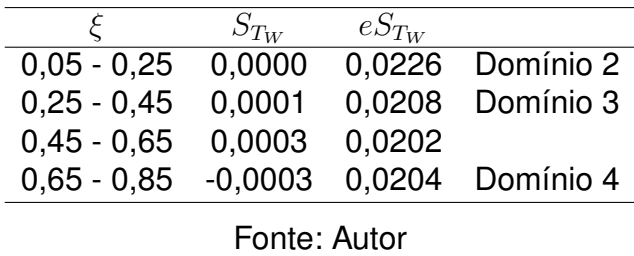

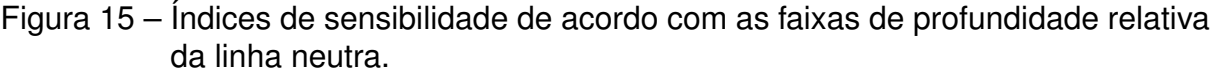

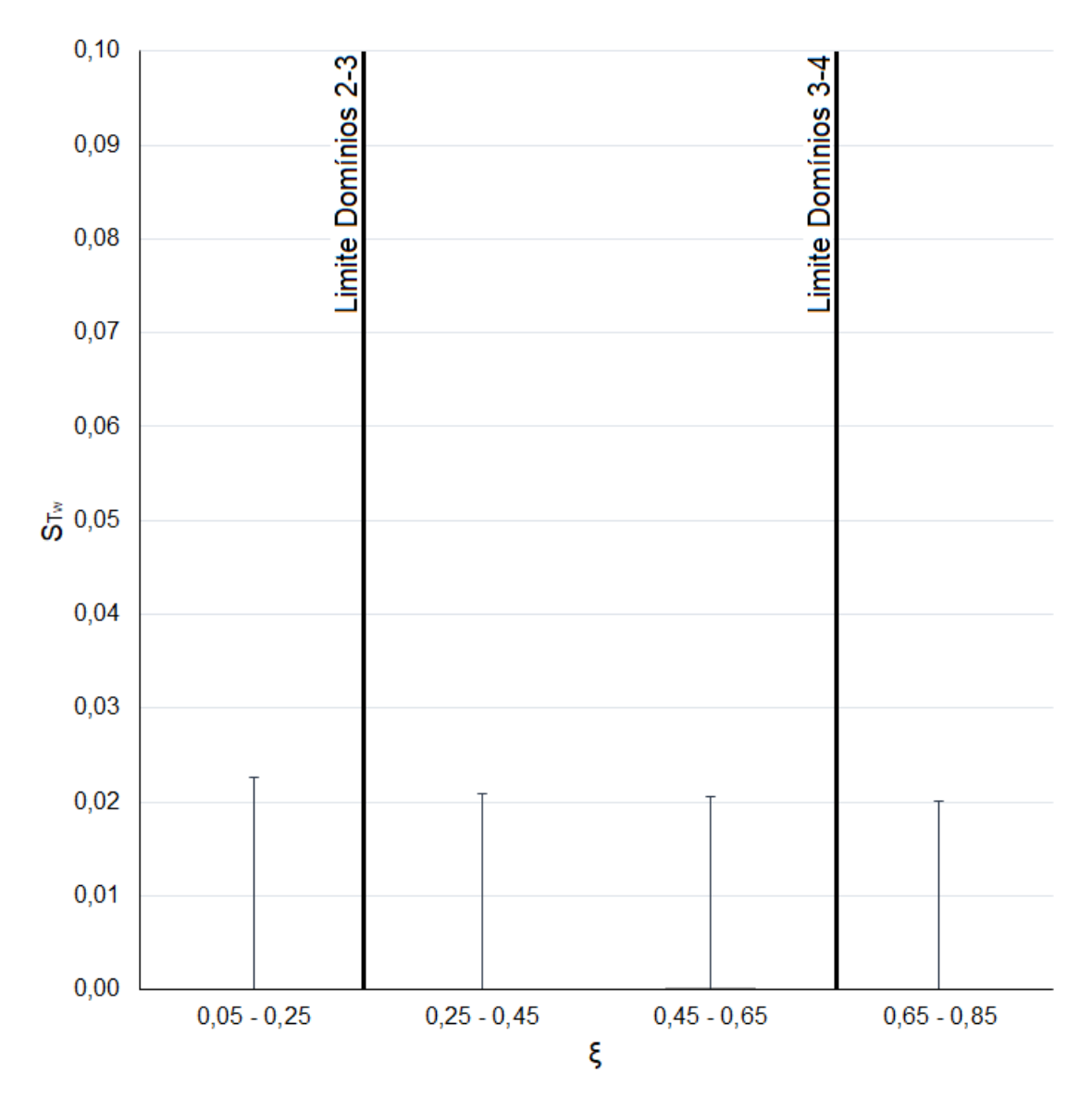

Fonte: Autor

Portanto, considerando os parâmetros estatísticos adotados para as variáveis, a escolha do modelo não tem relevância significativa para a variância da resposta e então os modelos podem ser tomados como similares. Nesse sentido, pode-se afirmar que a escolha do modelo para determinação da capacidade resistente da estrutura não interfere de forma significativa no resultado obtido.

### 5.2 CASO 2

No caso 2 são comparados os momentos últimos obtidos por meio do retângulo equivalente de tensões (modelo A) e aquele obtido por meio de um modelo de prédimensionamento de vigas de concreto armado (modelo C). Nesse caso, o índice de sensibilidade total  $S_{Tw}$  foi determinado conforme a taxa mecânica de armadura ( $\omega$ ). Além disso, foram testados três valores para o braço de alavanca: 0, 85d, 0, 90d e 0, 95d.

A seguir são apresentados os resultados conforme o tipo de incerteza considerada.

### 5.2.1 Comparação Sujeita a Incertezas Intrínsecas

Os índices de sensibilidade totais resultantes da comparação sujeita a incertezas intrínsecas são apresentados na Tabela 12 e Figura 16, bem como o erro provável  $(eS_{Tw})$  obtido na estimação dos índices.

| $\omega$ | $\beta = 0, 85$ |            | $\beta = 0, 90$ |            | $\beta = 0,95$ |            |
|----------|-----------------|------------|-----------------|------------|----------------|------------|
|          | $S_{T_W}$       | $eS_{T_W}$ | $S_{T_W}$       | $eS_{T_W}$ | $S_{T_W}$      | $eS_{T_W}$ |
| 0.05     | 0,6391          | 0,0003     | 0.3803          | 0.0021     | 0,0681         | 0.0032     |
| 0.10     | 0.5475          | 0.0005     | 0,2424          | 0,0025     | 0,0092         | 0.0035     |
| 0.15     | 0.4330          | 0.0006     | 0.1086          | 0.0031     | 0,0485         | 0.0033     |
| 0.20     | 0.2964          | 0.0024     | 0.0369          | 0.0034     | 0,1737         | 0.0028     |
| 0.25     | 0,1633          | 0.0029     | 0,0682          | 0,0032     | 0,3155         | 0,0023     |
| 0.30     | 0.0862          | 0.0032     | 0.1809          | 0.0028     | 0.4558         | 0.0018     |
| 0.35     | 0.1040          | 0,0031     | 0,3279          | 0.0022     | 0,5674         | 0.0014     |
|          |                 |            |                 |            |                |            |

Tabela 12 – Índices de sensibilidade de acordo com a taxa mecânica de armadura considerando diferentes valores de  $\beta$ .

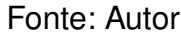

Os menores índices de sensibilidade, para cada valor de  $\omega$  analisado, revelam o valor de  $\beta$  com o qual o modelo C pode ser utilizado de forma satisfatória (discrepância convencionada como inferior a 10%).

Figura 16 – Índices de sensibilidade de acordo com a taxa mecânica de armadura considerando diferentes valores de  $\beta$ .

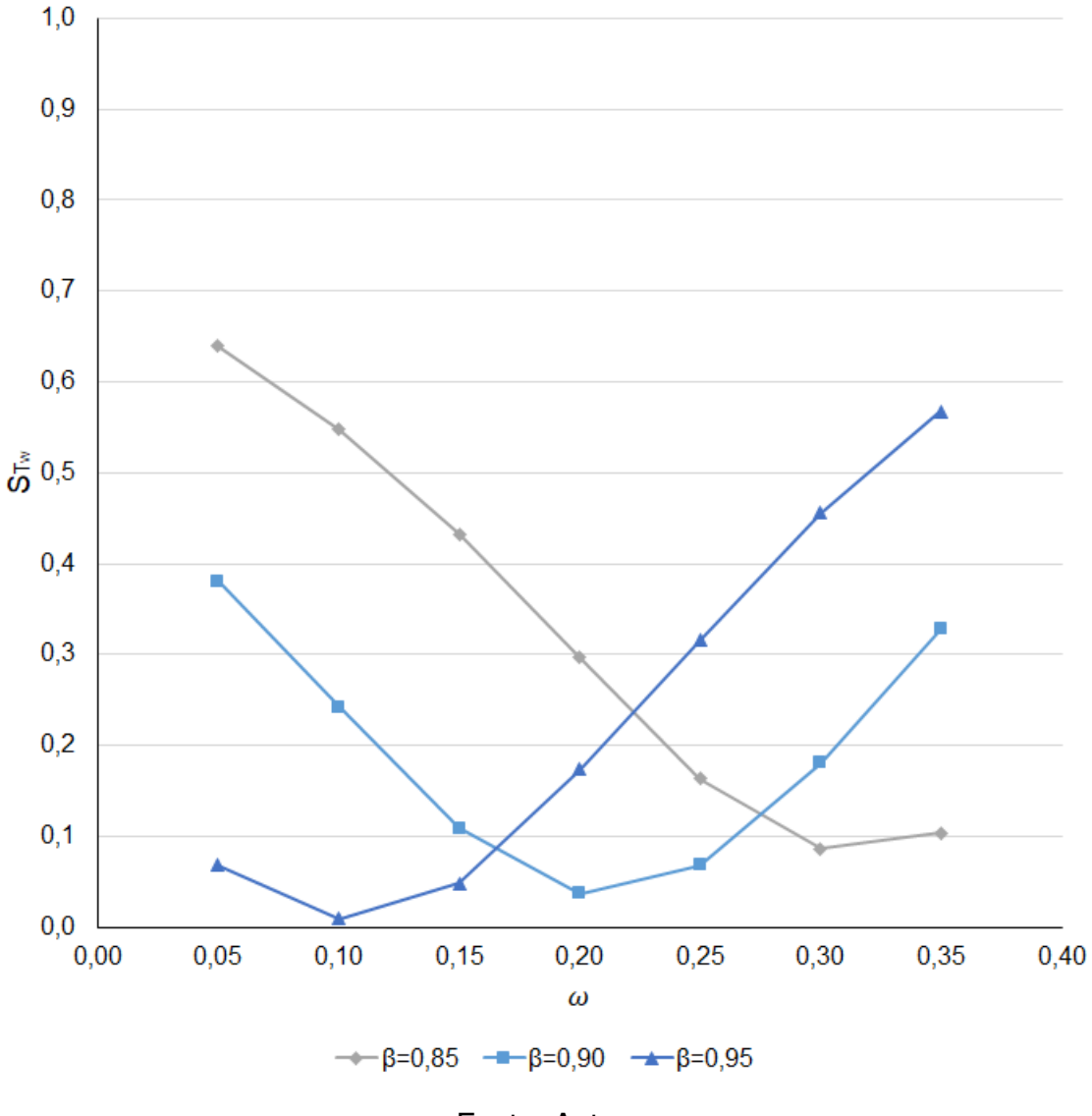

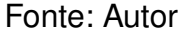

Assim, os resultados demonstram que, para valores baixos de taxa mecânica de armadura ( $\omega$  < 0, 15), o valor de  $\beta$  que resulta em uma maior semelhança entre os modelos é 0,95. Para valores intermediários (0,20 e 0,25), esse valor é de 0,90. Por fim,  $\beta = 0.85$  resulta em maior similaridade quando a taxa mecânica de armadura é de 0,30 e 0,35.

Portanto, conclui-se que o pré-dimensionamento utilizando a Equação 4.6 pode resultar em valores próximos do momento último real quando utilizados os valores de  $\beta$  encontrados. Por exemplo, o momento último pode ser determinado com grande precisão por meio da equação  $M_u = 0.95 dA_s f_y$  quando  $\omega = 0.10$ , dado que  $S_{T_W} =$ 0*,* 0092.

Por outro lado, quando  $\omega = 0, 30$ , o valor de  $S_{Tw} = 0, 4558$  para  $\beta$  igual a 0,95 revela que os modelos são discrepantes e, portanto, o momento último obtido pela equação  $M_u = 0.95 dA_s f_u$  tem um grande erro associado.

Verifica-se que maiores taxas mecânicas de armadura resultam em um menor braço de alavanca  $(z)$  devido ao aumento da profundidade relativa da linha neutra na seção, sendo o contrário verdadeiro. Tal comportamento é esperado dado que  $\xi =$  $\omega/0, 8$  e  $z = (1 - 0, 4\xi)d$ .

Por fim, o valor de  $z$  geralmente adotado para fins de pré-dimensionamento igual a 0,90d resulta em uma melhor aproximação para o momento último somente quando a taxa mecânica de armadura é igual a 0,20 e 0,25. Para valores de  $\omega$  entre 0,05 e 0,15, muito utilizados em projetos de vigas de concreto armado, a consideração  $\det z = 0,90d$  leva ao superdimensionamento da estrutura visto que, nesses casos, o valor de  $\beta = 0.95$  resulta em valores mais precisos para o momento último.

Portanto, nos casos mencionados o valor de  $\beta$  pode ser substituído por 0,95. Para referência, a Tabela 13 apresenta a taxa de armadura ( $\rho$ ) considerando a resistência do concreto à compressão igual a 25 MPa e tensão de escoamento do aço de 500 MPa, juntamente com o melhor valor encontrado para o braço de alavanca na seção.

| $\omega$ | ρ     | $\boldsymbol{z}$ |
|----------|-------|------------------|
| 0,05     | 0,21% | 0.95d            |
| 0,10     | 0.43% | 0,95d            |
| 0, 15    | 0,64% | 0,95d            |
| 0,20     | 0,85% | 0,90d            |
| 0,25     | 1,06% | 0,90d            |
| 0,30     | 1,28% | 0,85d            |
| 0.35     | 1,49% | 0,85d            |

Tabela 13 – Taxas de armadura correspondente às taxas mecânicas de armadura e melhores valores para o braço de alavanca.

Fonte: Autor

É importante mencionar, no entanto, que a utilização do modelo de pré-dimensionamento com os valores determinados na Tabela 13 não visa substituir o retângulo equivalente de tensões para o dimensionamento definitivo e seguro, apesar de fornecer uma aproximação para a capacidade resistente da estrutura. Verifica-se que mesmo os melhores valores de  $\beta$  encontrados resultam em algum nível de discrepância, além de serem válidos somente para vigas com as mesmas características e parâmetros probabilísticos adotados.

### 5.2.2 Comparação Sujeita a Incertezas de Projeto

Os índices de sensibilidade totais resultantes da comparação sujeita a incertezas de projeto são apresentados na Tabela 14 e Figura 17, juntamente com o erro provável  $(eS_{Tw})$  obtido na estimação dos índices.

Tabela 14 – Índices de sensibilidade de acordo com as faixas de taxa mecânica de armadura considerando diferentes valores de  $\beta$ .

| $\omega$                                                | $\beta = 0, 85$ |                      | $\beta = 0,90$ |                      | $\beta = 0.95$ |            |
|---------------------------------------------------------|-----------------|----------------------|----------------|----------------------|----------------|------------|
|                                                         | $S_{T_W}$       | $eS_{T_W}$ $S_{T_W}$ |                | $eS_{T_W}$ $S_{T_W}$ |                | $eS_{T_W}$ |
| 0.05 - 0.15 0.0110 0.0008 0.0024 0.0008 0.0002 0.0008   |                 |                      |                |                      |                |            |
| 0.15 - 0.25 0.0038 0.0008 0.0003 0.0008 0.0047 0.0008   |                 |                      |                |                      |                |            |
| 0,25 - 0,35 0,0004 0,0008 0,0053 0,0008 0,0173 0,0008   |                 |                      |                |                      |                |            |
| $0.05 - 0.35$ 0.0017 0.0009 0.0023 0.0009 0.0079 0.0009 |                 |                      |                |                      |                |            |

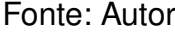

Os resultados mostram que quando varia-se  $\omega$  entre 0,05 e 0,15 obtém-se uma melhor aproximação do momento último com  $\beta$  igual a 0,95. Para a faixa intermediária a menor discrepância é obtida com  $\beta$  igual a 0,90. Por fim, a faixa superior resulta em uma melhor concordância entre os modelos para  $\beta$  igual a 0,85.

Assim, de forma análoga à premissa anterior, verifica-se que uma maior similaridade entre os modelos é obtida a partir da combinação de alta taxa mecânica de armadura e baixo  $\beta$  ou baixa taxa mecânica de armadura e alto  $\beta$ . Por se tratar de um valor intermediário,  $\beta = 0.90$  resulta em uma maior similaridade para a faixa intermediária de  $\omega$ .

Para a faixa de 0,05 a 0,35, que abrange desde vigas armadas com taxa de armadura mínima (0,15%) até aquelas com profundidade da linha neutra igual a 0,45, pode-se observar que  $\beta$  igual a 0,85 e 0,90 fornecem resultados muito próximos, com aquele resultando em um índice esperado ligeiramente menor. Por outro lado, quando  $\beta$  é igual a 0,95 obtém-se um resultado significativamente pior que os demais (maior  $S_{T_W}$ ).

Verifica-se, no entanto, que em todos os intervalos de  $\omega$  o valor de  $S_{Tw}$  é inferior a 0,02. Bem como ocorrido no caso 1, a grande incerteza contida nas variáveis de entrada resultam em modelos comparativamente mais similares. Nesse caso os índices não podem ser tomados de forma absoluta, ainda assim seus valores demonstram, relativamente, qual valor de  $\beta$  resulta em um momento fletor mais preciso para cada intervalo de taxa mecânica de armadura testada.

Figura 17 – Índices de sensibilidade de acordo com as faixas de taxa mecânica de armadura considerando diferentes valores de  $\beta$ .

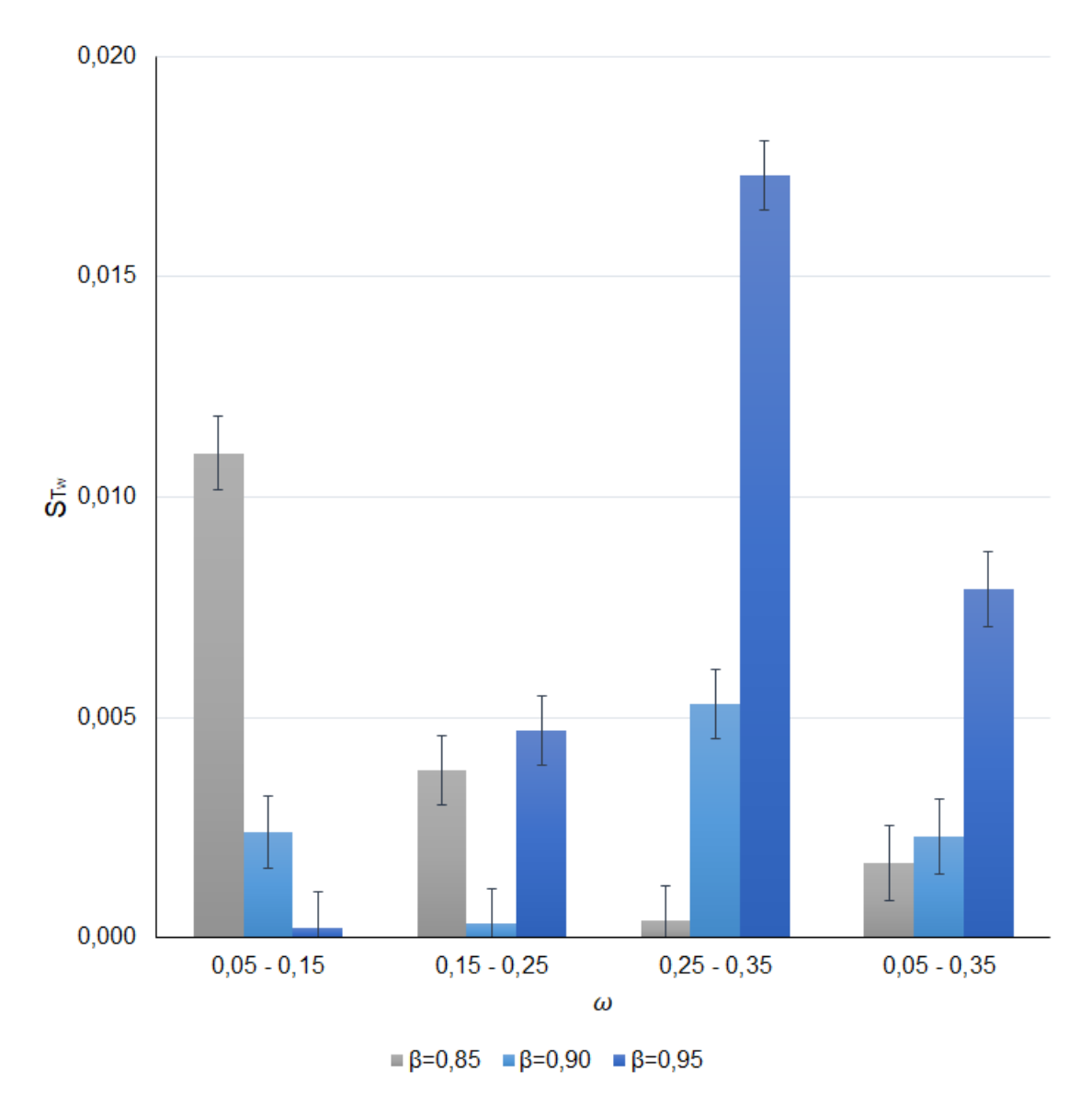

Fonte: Autor

# **Capítulo 6 CONSIDERAÇÕES FINAIS**

O trabalho apresentado propõe uma metodologia de comparação de modelos mecânicos no contexto estocástico, onde a incerteza das variáveis tem um papel importante na discrepância obtida. O método de comparação baseia-se na aplicação da análise de sensibilidade global para a obtenção de índices de sensibilidade que permitem tal mensuração.

Nesse sentido, a comparação de modelos permite verificar a precisão de um modelo através da sua comparação com outro mais complexo. Além disso, pode-se ajustar coeficientes de forma que um modelo simplificado seja similar a um modelo de maior custo computacional, o que proporciona uma análise mais eficiente ao permitir a utilização de um modelo prático e direto pelo projetista.

De acordo com a natureza da comparação estocástica, os resultados variam conforme o tipo de incerteza considerada. Nesse sentido, no trabalho foram testadas duas hipóteses diferentes para as variáveis de entrada: incertezas intrínsecas e incertezas de projeto.

Foram considerados dois casos de comparação de modelos mecânicos para a determinação da capacidade resistente à flexão (momento fletor último) de vigas de concreto armado. Inicialmente determinou-se a discrepância entre o retângulo equivalente de tensões e o diagrama momento-curvatura considerando o modelo constitutivo de Hognestad para o concreto. Pôde-se identificar que ambos apresentam grande discrepância na ocorrência do domínio de deformação 4. Contribui para este resultado o fato de que as diferenças das distribuições de tensões no concreto comprimido se tornam mais pronunciadas, além do não escoamento da armadura.

Apesar da significativa discrepância obtida, verifica-se que nos demais casos os modelos são consideravelmente similares  $(S_{Tw} \leq 0, 10)$ , mesmo quando o concreto não atinge sua deformação última. Isso é importante uma vez que o dimensionamento à flexão é realizado considerando os domínios 2 ou 3.

No segundo caso foram comparados o retângulo equivalente de tensões com

um modelo de pré-dimensionamento de vigas de concreto armado, onde simplifica-se o cálculo do braço de alavanca por  $z = \beta d$ . Buscou-se determinar o valor do coeficiente  $\beta$  que torna os dois modelos similares, o que permite identificar quando o modelo de pré-dimensionamento resulta em uma precisão adequada para a análise.

Quando consideradas as incertezas intrínsecas, verifica-se que maior similaridade entre os modelos é obtida a partir da combinação de alta taxa mecânica de armadura e baixo  $\beta$  ou baixa taxa mecânica de armadura e alto  $\beta$ . Tal resultado é esperado uma vez que o braço de alavanca diminui com o aumento de  $\omega$ . O valor de  $\beta$ tradicionalmente utilizado, igual a 0,90, mostra-se preciso para a faixa intermediária de  $\omega$ . Para taxas mecânicas de armadura menores, no entanto, o valor de 0.95 pode ser adotado devido à maior similaridade obtida. Por fim, ao se considerar as incertezas de projeto são obtidos resultados parecidos com a premissa anterior.

Os valores ajustados para o coeficiente  $\beta$  que tornam os modelos similares visam estabelecer tão somente uma aproximação e não a substituição de um modelo por outro no dimensionamento definitivo e seguro de vigas de concreto armado. Assim, a sua utilização deve ser criteriosa observando as limitações do presente trabalho, além de se fazerem necessários mais estudos de forma a validar tais coeficientes.

A redução do erro na obtenção dos índices de sensibilidade foi uma dificuldade encontrada devido ao grande custo computacional envolvido na simulação numérica de modelos mais complexos. Tal redução pode ser atingida por meio da utilização de técnicas mais eficientes de amostragem, como discutido em Wei *et al.* (2012).

As conclusões do trabalho são válidas e se limitam ao estudo de caso com os parâmetros probabilísticos apresentados. Portanto, a análise de estruturas distintas pode levar a resultados diferentes daqueles obtidos e é encorajada para trabalhos futuros.

## **Referências**

ABNT. ASSOCIAÇÃO BRASILEIRA DE NORMAS TÉCNICAS. **Projeto de estruturas de concreto - Procedimento: NBR 6118**. Rio de Janeiro - RJ, 2014. Citado 6 vezes nas páginas 27, 28, 31, 32, 34 e 44.

ARAÚJO, J. M. **Curso de concreto armado**. Editora Dunas, Rio Grande, v. 1, 2010. Citado 2 vezes nas páginas 32 e 44.

BAUER, J.; TYACKE, J. Comparison of low reynolds number turbulence and conjugate heat transfer modelling for pin-fin roughness elements. **Applied Mathematical Modelling**, Elsevier, v. 103, p. 696–713, 2022. Citado na página 12.

BENJAMIN, J. R.; CORNELL, C. A. **Probability, statistics, and decision for civil engineers**. Courier Corporation, 2014. Citado 2 vezes nas páginas 20 e 21.

BORGONOVO, E.; PLISCHKE, E. Sensitivity analysis: A review of recent advances. **European Journal of Operational Research**, Elsevier, v. 248, p. 869–887, 2016. Citado 2 vezes nas páginas 25 e 26.

CANNAVO, F. Sensitivity analysis for volcanic source modeling quality assessment and model selection. **Computers & Geosciences**, Elsevier, v. 44, p. 52–59, 2012. Citado na página 37.

CARVALHO, R. C.; FILHO, J. R. d. F. **Cálculo e detalhamento de estruturas usuais de concreto armado**: segundo a NBR 6118:2014. EdUFSCar, São Carlos, v. 1, 2014. Citado na página 30.

DAVILA, A. L.; LI, C. Finite element analysis. **College of William and Mary**, p. 12, 2022. Citado na página 13.

HEYWOOD, N.; CHENG, D.-H. Comparison of methods for predicting head loss in turbulent pipe flow of non-newtonian fluids. **Transactions of the Institute of Measurement and Control**, Sage Publications, v. 6, n. 1, p. 33–45, 1984. Citado na página 12.

HOGNESTAD, E. **Study of combined bending and axial load in reinforced concrete members**. University of Illinois at Urbana Champaign, College of Engineering, Engineering Experiment Station, 1951. Citado na página 27.

HOMMA, T.; SALTELLI, A. Importance measures in global sensitivity analysis of nonlinear models. **Reliability Engineering and System Safety**, Elsevier, v. 52, p. 1–17, 1996. Citado na página 26.

IOOSS, B.; LEMAÎTRE, P. A review on global sensitivity analysis methods. **Uncertainty management in simulation-optimization of complex systems: algorithms and applications**, Springer, p. 101–122, 2015. Citado na página 25.

MELO, G. F.; TORII, A. J.; MEDEIROS, E. M.; KZAM, A. K. L. Matlab computational routines for moment-curvature relation of reinforced concrete cross sections. **Revista IBRACON de Estruturas e Materiais**, SciELO Brasil, v. 14, 2021. Citado 2 vezes nas páginas 32 e 40.

MORETTIN, L. G. **Estatística básica: probabilidade e inferência**. Pearson Prentice Hall, São Paulo, 2010. Citado 3 vezes nas páginas 16, 20 e 23.

NOWAK, A.; RAKOCZY, A.; SZELIGA, E. K. Revised statistical resistance models for r/c structural components. **American Concrete Institute**, v. 284, p. 61–76, 01 2011. Citado 2 vezes nas páginas 42 e 45.

PAUW, A. Static modulus of elasticity of concrete as affected by density. **University of Missouri**, 1960. Citado na página 27.

ROSS, S. **Probabilidade: um curso moderno com aplicações**. Bookman, 2010. Citado 2 vezes nas páginas 18 e 21.

SALTELLI, A.; RATTO, M.; ANDRES, T.; CAMPOLONGO, F.; CARIBONI, J.; GATELLI, D.; SAISANA, M.; TARANTOLA, S. **Global Sensitivity Analysis: The Primer**. John Wiley & Sons, 2007. Citado 3 vezes nas páginas 24, 26 e 37.

SALTELLI, A.; TARANTOLA, S.; CAMPOLONGO, F.; RATTO, M. **Sensitivity Analysis in Practice** - a guide to assessing scientific models. John Wiley & Sons, 2004. Citado na página 24.

SILVA, A. S.; GHISI, E. Evaluation of capabilities of different global sensitivity analysis techniques for building energy simulation: experiment on design variables. **Ambiente Construído [online]**, SciELO Brasil, v. 21, p. 89–111, 2021. Citado na página 25.

SOBOL', I. M. Global sensitivity indices for nonlinear mathematical models and their monte carlo estimates. **Mathematics and Computers in Simulation**, Elsevier, v. 55, p. 271–280, 2001. Citado na página 25.

TORII, A.; BEGNINI, R.; KROETZ, H. M. Model comparison using Sobol' indices. In: IBERO-LATIN AMERICAN CONGRESS ON COMPUTATIONAL METHODS IN ENGINEERING. Foz do Iguacu: ABMEC, 2022. **Proceedings of the XLIII Ibero-Latin American Congress on Computational Methods in Engineering**. Disponível em: https://cilamce.com.br/anais/arearestrita/2022/11033.pdf. Acesso em 14 de fevereiro de 2023. Citado na página 36.

VOREL, J.; MARCON, M.; CUSATIS, G.; CANER, F.; LUZIO, G. D.; WAN-WENDNER, R. A comparison of the state of the art models for constitutive modelling of concrete. **Computers & Structures**, Elsevier, v. 244, 2021. Citado na página 12.

WEI, P.; LU, Z.; HAO, W.; FENG, J.; WANG, B. Efficient sampling methods for global reliability sensitivity analysis. **Computer Physics Communications**, Elsevier, v. 183, n. 8, p. 1728–1743, 2012. Citado na página 58.

WHITNEY, C. S. Design of reinforced concrete members under flexure or combined flexure and direct compression. In: JOURNAL OF THE AMERICAN CONCRETE INSTITUTE. Detroit, 1937. **Proceedings of the American Concrete Institute**. Citado na página 33.

WIGHT, J. K.; MACGREGOR, J. G. **Reinforced Concrete: Mechanics and Design**. Pearson, 2012. Citado 2 vezes nas páginas 27 e 28.